# **<sup>1</sup> Основы письма для юристов**

Пособие для студентов бакалаврских программ «Цифровой юрист» и «Право» факультета права НИУ ВШЭ

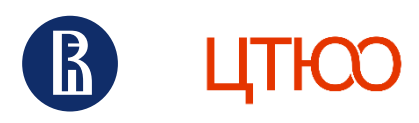

<span id="page-1-0"></span>**УДК 34 66K 67.0** O753

Основы письма для юристов / под ред. Р. М. Янковского. Учебное пособие. - М., ЦТЮО ВШЭ, 2023. - 120 с.

Это пособие создано сотрудниками Центра трансформации юридического образования для студентов факультета права НИУ ВШЭ. Это учебник и справочник по базовым навыкам письма (general writing), где под одной обложкой собраны выжимки из ключевых пособий по академическому письму и собственные идеи авторов. Книга готовит студентов первых лет обучения к последующим курсам по юридическому письму (legal writing) и составлению юридических документов (legal drafting).

© Коллектив авторов, 2023.

Файл пособия распространяется по лицензии Creative Commons «Attribution-NonCommercial-NoDerivatives» («Атрибуция - Некоммерческое использование - Без производных произведений») 4.0 Всемирная. Вы можете распространять это произведение при условии, что будете делать это бесплатно и не будете вносить изменения в текст. Если вы хотите использовать пособие иным способом, свяжитесь с нами.

# Содержание

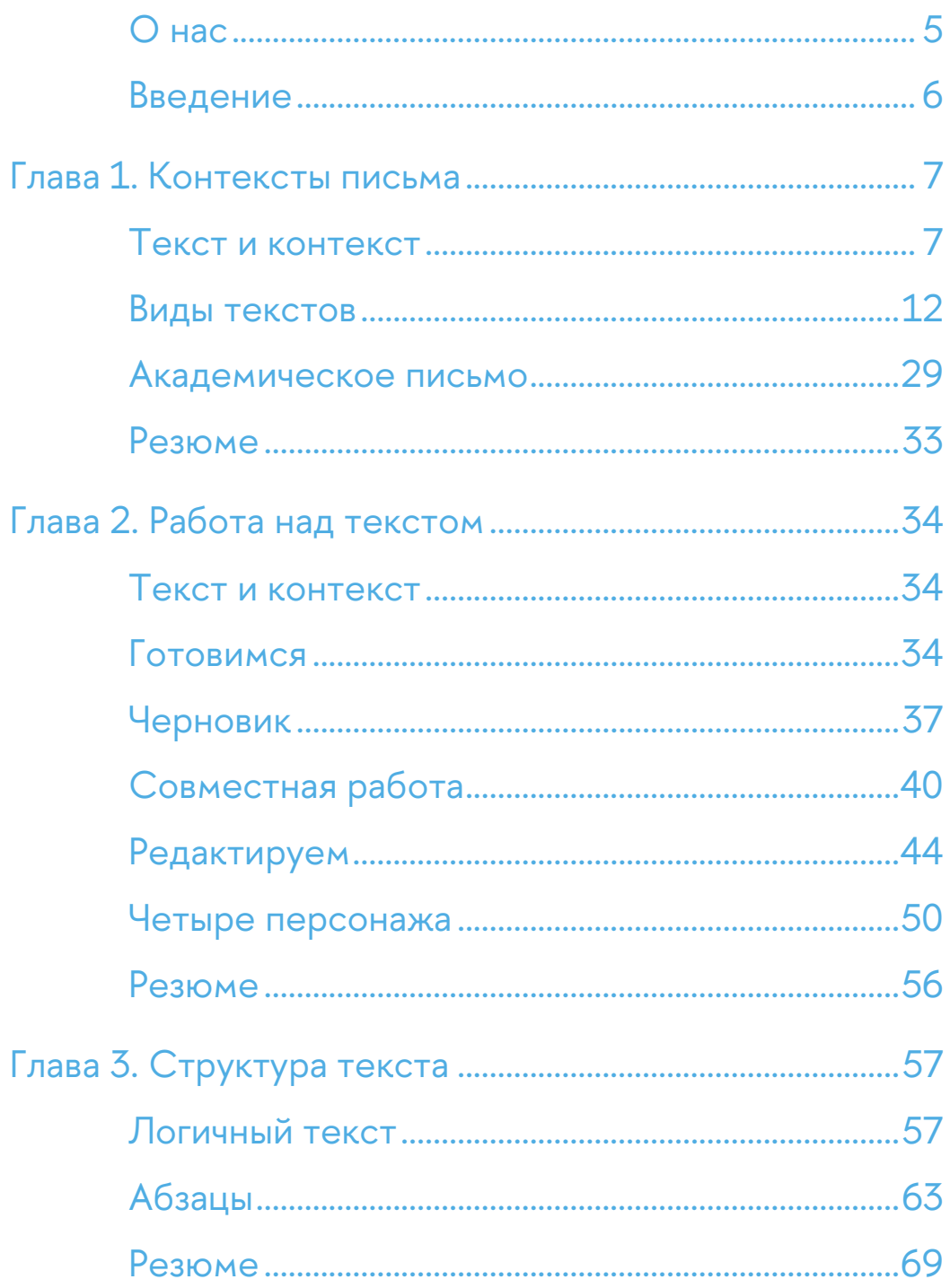

<span id="page-3-0"></span>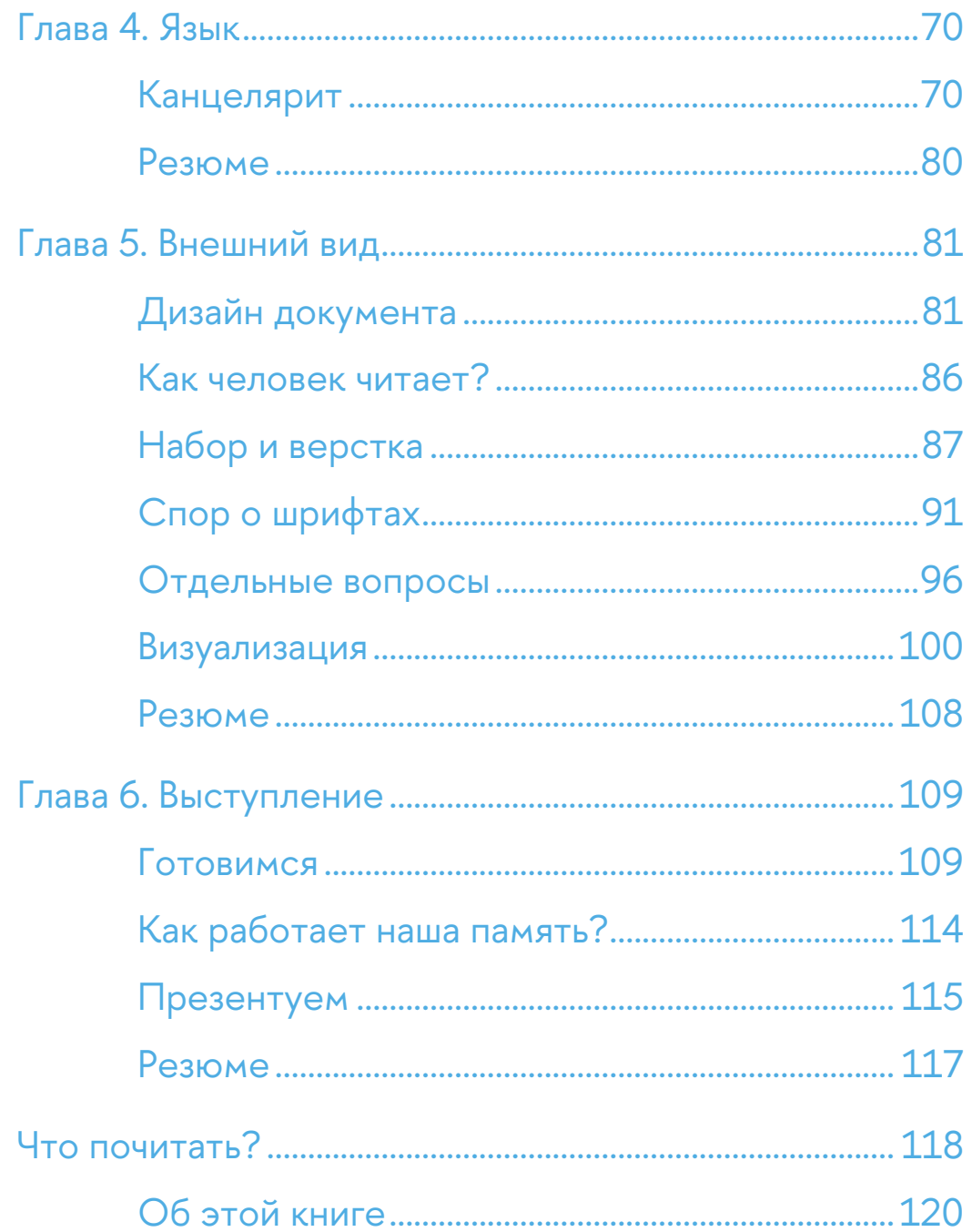

# **<sup>5</sup> О нас**

Это пособие подготовил Центр трансформации юридического образования факультета права НИУ ВШЭ. Мы занимаемся производством новых курсов и образовательных программ, собираем и распространяем лучшие практики и развиваем преподавание права в России.

Наши приоритетные направления:

- 1. Преподавание технологий юристам, программы legal + tech;
- 2. Развитие письменной речи юристов;
- 3. Развитие правовой грамотности у не-юристов.

Мы сотрудничаем с преподавателями, программами и целыми вузами. Собираем материалы, делимся своими наработками, организовываем встречи, проводим воркшопы и курсы для преподавателей. Следить за нашей работой проще всего в [телеграм](https://t.me/legal_edu)-канале или [на сайте](https://pravo.hse.ru/transform/).

Хотите работать с нами? Напишите на [transform@hse.ru.](mailto:transform@hse.ru)

# <span id="page-5-0"></span>**<sup>6</sup> Дорогие студенты!**

Вероятно, вы знаете, что юристы много пишут. Нам часто приходится составлять документы: отчеты и договоры, жалобы и постановления, запросы и ответы. Именно поэтому важно научиться хорошо писать. Этот навык станет вашим большим конкурентным преимуществом.

Специально для вас мы подготовили это пособие. Оно задумано как справочник по базовым навыкам письма (general writing). Такая книга нужна не только юристам, так что, если захотите поделиться им с друзьями, родителями, одноклассниками — мы не будем против.

Впереди вас ждут специальные курсы вроде юридического письма и составления документов. Вы будете писать курсовые и другие серьезные работы. Для этого у нас есть другие пособия - например, [руководство](https://docs.google.com/document/d/17kSrPqB6oQETGOhmYuCoqgdlnmJ4ksCMaa5x9Fvida0/edit) для тех, кто пишет курсовую работу по праву. Зайдите на [наш сайт](https://pravo.hse.ru/transform/) мы выкладываем все материалы туда.

Нашли ошибку? Напишите, мы исправим: [transform@hse.ru.](mailto:transform@hse.ru)

# <span id="page-6-0"></span>**Глава 1. Контексты письма**

# <span id="page-6-1"></span>**Текст и контекст**

Любой текст существует в определенном *контексте.* Неважно, что вы пишете: письмо другу, поздравление в Telegram или академическое эссе. В любом случае у написанного будет контекст.

Контекст формируется из нескольких компонентов текста:

- 1. Цель.
- 2. Аудитория (читатели).
- 3. Форма.
- 4. Тема.
- 5. Позиция.
- 6. Язык.
- 7. Носитель.
- 8. Оформление.

# **Цель**

У любого текста есть цель. Даже у потока сознания есть цель. Например, мы можем писать, чтобы поделиться мыслями или передать чувства. Возможно, мы хотим рассказать о себе или наоборот записать чужую речь. Может мы хотим описать события или представить гипотетическую ситуацию. Существует бесчисленное множество целей, для которых кто-то пишет текст.

Вот пять вопросов, которые помогут вам обдумать цель текста:

- 1. Какой эффект должен произвести текст? Должен ли он развлекать, информировать, убеждать или делать что-то еще?
- 2. Чего вы ожидаете от читателей? Должны ли они что-то сделать, подумать, почувствовать? Если вы знаете, чего ожидаете, подумайте, как лучше этого добиться.
- 3. Какую пользу для читателей несет ваш текст? **8**
- 4. Если вы пишете текст по заданию, то чего ожидают от вас? Например, преподаватель может задать вам раскрыть предпосылки исторического события. Это и будет целью.
- 5. Должны ли вы придерживаться заданной позиции, следовать определенному стилю, структуре текста? Как эти факторы повлияют на его цель?

## **Читатели**

Важно знать, для кого вы пишете. К примеру, если вы пишете для преподавателя, надо внимательно проверить текст на ошибки. Если читатель друг или подруга, то об ошибках вряд ли стоит так уж беспокоиться. Иногда ваш текст будут читать несколько человек, и тогда надо учитывать каждого из них.

Когда вы пишете, подумайте:

- 1. Чего от текста ожидают читатели? Если они ожидают текст в строгом стиле, то даже самые смешные шутки могут вызвать у них отторжение. Например, мемы не всегда будут уместны в судебном иске.
- 2. Что читатели знают о вас?
- 3. Кто ваши читатели? Чем они интересуются? Какое у них образование? Кем они работают?
- 4. Почему они будут читать ваш текст?
- 5. Есть ли у читателей взгляды или убеждения, которые могут повлиять на то, как они будут воспринимать текст?
- 6. Что читатели знают о теме текста? Нужна ли им дополнительная информация, чтобы вас понять?
- 7. К какому оформлению текстов они привыкли?

# **Форма**

Форма — это принятый способ что-то написать. Отчет, должностная инструкция, стихотворение, письмо и даже анекдот — это формы текста. В каждой игре есть правила, которые нельзя нарушать. Схожим образом у каждой формы есть каноны, которые не стоит нарушать. В этом отношении формы текста в академическом письме похожи на жанры литературы. Если вас просят написать текст, обратите внимание на то, в какой форме это нужно сделать. Если преподаватель не указал форму в задании, то не бойтесь ее уточнить.

Когда вы определитесь с формой, подумайте:

- 1. В чем особенности выбранной формы? Что отличает ее от остальных?
- 2. В чем предназначение этой формы? Какую информацию стоит в ней излагать?
- 3. Есть ли у этой формы характерная структура?
- 4. Требует ли форма строгого или, наоборот, неформального языка?
- 5. Какое оформление будет уместным в вашем случае? Нужно ли делать заголовки? Какой лучше выбрать шрифт? Чего еще можно ожидать от этой формы?

### Тема

Тема текста - это то, о чем вы будете писать. Определить тему важно для любого вида текста.

- 1. Если вы заранее знаете тему, то подумайте, чего она от вас требует. Нужно ли вам что-то проанализировать? Сравнить? Обобщить?
- 2. Можно ли сузить тему? Иногда нужно описать картину в целом, но обычно можно сосредоточиться лишь на одном или нескольких аспектах темы.
- 3. Что вам нужно сделать, чтобы раскрыть тему? Нужно ли провести исследование, найти примеры? Хватит ли у вас ресурсов и времени, чтобы это сделать?
- 4. Если вы самостоятельно выбираете тему, подумайте, о чем вы хотите написать? О чем вы хотите узнать больше? Что вам кажется интерес- $H<sub>HM</sub>$
- 5. Насколько тема на данном этапе вам «по зубам»? Хватит ли вам времени, знаний и сил, чтобы в нее погрузиться?

### Отношение к теме

Каждый раз, когда вы пишете текст, вы занимаете определенную позицию. Через текст вы выражаете свое отношение к написанному. В зависимости от автора текст на одну и ту же тему может выглядеть по-разному:

он может получиться объективным или субъективным, увлеченным или **10** равнодушным, критическим или выражающим одобрение.

Отношение к теме и к аудитории определяется выбором слов. В устной речи вы ведь меняете слова в зависимости от того, с кем и о чем говорите? То же происходит и во время письма.

- 1. Как вы относитесь к теме? Как лучше всего выразить ваше отношение, чтобы это не помешало достичь цели текста?
- 2. Как ваше отношение должно отразиться в тексте? Хотите ли вы показаться объективным или, наоборот, неравнодушным? Может быть, вы хотите показаться ироничным, злым или радостным? Убедитесь, что язык и структура текста соответствуют выбранному отношению.
- 3. Как ваше отношение воспримут читатели? Точно ли стоит открыто его выражать или лучше показаться нейтральным?

## **Носитель и оформление**

Мы воспринимаем не только сами слова, но и как их преподносят. Важно учитывать, где и как что-то написано. Когда мы хотим передать секрет, мы можем написать что-то карандашом на салфетке. Когда нам нужен официальный ответ, мы делаем запрос по шаблону на бланке организации. Когда мы хотим общаться без формальностей, мы пишем сообщение в мессенджер.

Выбор носителя – важная и ответственная часть работы. Помимо носителя стоит также уделить время оформлению и дизайну текста.

Задайте себе следующие вопросы:

- 1. Если вы пишете текст по заданию, то какой носитель ожидает увидеть заказчик? Возможно, это будет печатный текст на бумаге, слайды в презентации, электронное письмо, пост в соцсетях или чтото еще. Подумайте, как носитель влияет на текст, как вы его пишете и организуете? Например, длинные абзацы могут быть хороши на бумаге, но на слайдах лучше работают списки.
- 2. Как носитель влияет на выбранный стиль? Следует ли следовать строгому стилю или, наоборот, быть более творческим?
- 3. Какие шрифты и другие элементы оформления будут уместны для вашего текста? Нужно ли выделить что-то курсивом? Может, поместить это в рамку?
- 4. Помогут ли заголовки упорядочить материал и помочь читателям **11** следить за вашей мыслью? При ответе на вопрос важно учитывать форму текста.
- 5. Будет ли уместно поместить в текст иллюстрации или схемы? Помогут ли они упростить понимание текста? Готовы ли к ним читатели? Не добавляйте иллюстрации ради иллюстраций.

# <span id="page-11-0"></span>**<sup>12</sup> Виды текстов**

Все тексты, которые мы пишем, можно разделить на несколько видов. Они могут сильно отличаться по функциям (типам) текста и стилям речи. Когда вы пишете, вам нужно понимать, что представляет собой каждый вид текста и какая у него специфика. Художественный роман отличается от научной статьи, а переписка с друзьями отличается от новостной заметки.

В сущности, каждый тип текста зависит от контекста, с которым он связан. Зачем нужен этот текст? Для кого он предназначен? Какую цель преследует автор?

Чтобы упростить для вас поиск контекстов, мы взяли четыре наиболее часто распространенных текста, с которыми работают студенты-юристы: это информационный текст, позиция в споре, текст-анализ чужого текста и текст-предложение.

# **Информационный текст**

Существует много видов информационных текстов. Их общий признак все информационные тексты о чем-то нам сообщают. Телеграм-каналы сообщают новости. Учебник рассказывает о содержании отрасли права. Вы не раз писали такие тексты. Возможно, вы готовили доклад о законах Хаммурапи или небольшую заметку о республиканской идеологии для своего Телеграм-канала. Или отвечали научному руководителю, сколько параграфов курсовой уже написали.

С одной стороны, кажется, что написать информационный текст несложно. С другой стороны, часто бывает, что тему информационного текста нужно вначале исследовать самому. Ведь нужно знать тему, чтобы чтото о ней рассказать.

Из каких элементов строится информационный текст, и как его писать?

#### **Конкретика, а не мнение**

Задача информационного текста — исключительно в том, чтобы сообщить о чем-то. Автор информационного текста должен донести информацию, но не привносить в нее собственное мнение.

Например, если вы пишете текст о причинах катастрофы «Титаника», то, пожалуй, не стоит жаловаться, что вас укачивает в океане.

#### Точная, проверенная информация

Информационные тексты требуют детального знания предмета, а значит, скорее всего надо будет его исследовать. Иногда, чтобы написать текст, придется посидеть в библиотеке. В других случаях достаточно почитать статьи онлайн. Некоторые темы требуют даже полевых исследований: интервью, наблюдений и так далее.

Например, для написания хорошего отчета о мероприятии лучше всего посетить его.

#### Разные подходы к явлению

В информационных текстах используются разные подходы: описание, объяснение, классификация и так далее.

Например, если вы делаете обзор университетских столовых, нужно придать тексту особую структуру. Потребуется разделить столовые на несколько видов, проанализировать качество и цены в каждой из них, выявить их преимущества и недостатки.

#### Четкие определения

Если есть вероятность, что читатели не знают какой-то термин, в информационном тексте нужно обязательно дать ему исчерпывающее определение.

К примеру, для статьи об эмиссионных ценных бумагах вам потребуется определить сам термин «эмиссия». Также вам надо дать определение каждой из ценных бумаг. Нужно будет объяснить, что такое акция, облигация или депозитарная расписка, иначе читатель может не понять текст.

#### Визуализация

Часть информации лучше представить не в виде обычного текста, а в виде списка, таблицы, графика или другого элемента. Например, таблицы хорошо отображают статистику, а фото поможет понять предмет текста. Если вы описываете историческую военную форму, то фотография этой формы органично дополнит текст.

# Пишем информационный текст

1. Выберите тему. Если вы сами выбираете тему - подумайте, что вас интересует. О чем вы хотите узнать больше? Чем ближе для вас тема, чем больше она отражает ваши личные или академические интересы, тем больше шансов, что вы напишите хороший текст.

Если тему за вас уже выбрали, убедитесь, что вы ее поняли. В юриспруденции часто встречаются неясные темы вроде «пределы реализации субъективных прав». Подумайте, как лучше раскрыть тему, или прямо спросите об этом преподавателя. Даже если тема сначала покажется скучной, возможно, ее можно развернуть так, чтобы перейти к чему-то интересному.

2. Запишите идеи. Изучите максимум информации по теме. Можно начать с обзорных статей. Затем запишите идеи и мысли, которые хотите описать (несколько методов генерации идей мы описали в следующей главе).

После этого нужно сузить тему. Подумайте, на каких идеях вы хотите сосредоточиться.

3. Придумайте предварительный тезис. Решите, что вы планируете объяснить читателю. Сформулируйте тезис - вашу ключевую идею. Хороший тезис должен быть не только интересным, но и достаточно ограниченным. Тогда вы сможете полностью его раскрыть в вашем тексте.

Например, для статьи о строительстве Главного здания МГУ тезис может быть таким: «Хотя Главное здание занимает огромную площадь и даже по нынешним временам кажется колоссальной конструкцией, оно было построено сравнительно быстро за счет применения передовых технологий».

4. Проведите необходимые исследования. Определите любые аспекты внутри вашей темы, которые можно дополнительно исследовать. Подумайте, что можно улучшить, если изучить литературу, законы других стран и т. д. Обязательно изучите несколько источников и точек зрения. Пересмотрите и доработайте итоговый вариант с учетом результатов исследования.

# Структура информационного текста

- 1. Цитата или факт.
- 2. Справочная информация (контекст).
- 3. Определения и описание.
- 4. Объяснение.
- 5. Заключение.

Если вы пишете о событии или событиях, структура текста немного изме- **15** нится: основную информацию в нем нужно излагать в хронологическом порядке.

- 1. Необходимая справочная информация (контекст).
- 2. Тезис.
- 3. Последовательное изложение событий.
- 4. Заключение (выводы, последствия события).

## **Позиция в споре**

Мы имеем позицию по многим вопросам и часто ее высказываем. Например, мы можем сказать: «каждый житель России имеет право на доступное медицинское обслуживание». Или сказать: «отфотошопленные изображения должны содержать уведомления о том, что они содержат изменения».

Эти позиции — дискуссионные. Другие люди могут с ними согласиться или не согласиться. Чтобы люди согласились с вами, нужно обосновать, аргументировать свою позицию. На семинарах по гражданскому праву вы будете обосновывать то или иное толкование спорной нормы, по налоговому праву — преимущества тех или иных систем налогообложения и так далее.

В университете часто просят обосновать позицию в письменной форме. Например, написать эссе. На практике чаще всего письменным обоснованием занимаются судебные юристы, потому что каждый суд — это минимум две спорных позиции.

Как правильно писать позиции для спора?

#### **Как занять позицию?**

В основе позиции лежит утверждение, с которым читатель может обоснованно не согласиться.

Перед тем, как занять позицию, важно учесть, что некоторые утверждения нельзя аргументировать. Это происходит, когда они касаются:

- − Вкусов или мнений (нельзя доказать, что «яблоко вкуснее апельсина»).
- − Фактов (зачем доказывать, что фильм «Груз-200» вышел в 2007 году?)
- − Веры или убеждения (утверждение «после смерти человек может попасть в рай» невозможно ни подтвердить, ни опровергнуть).

Чтобы позицию можно было аргументировать, она должна отражать одну из как минимум двух точек зрения. Например, может быть две точки зрения: обмен файлами должен (или не должен) считаться добросовестным.

Обратите внимание, что в письменных работах вы не всегда доказываете, что позиция верна. Иногда нужно обосновать только то, что она имеет право на жизнь (что она является разумной, обоснованной и заслуживающей серьезного отношения).

#### Аргументы

Недостаточно просто высказать позицию. Ее нужно также аргументировать - предложить веские основания в поддержку вашей позиции.

Например, в защиту позиции, что продажу человеческих органов нужно легализовать, можно привести минимум два аргумента. Во-первых, трансплантация спасает жизни. Во-вторых, регулирование может защитить отчаявшихся, нищих людей, которые продают свои органы на черном рынке без каких-либо гарантий.

Аргументы бывают эмпирическими и эмоциональными.

#### Эмпирические аргументы

Когда вы опираетесь на данные (факты, статистику, свидетельства), то используете эмпирические аргументы.

Допустим, вы утверждаете, что вредная пища должна облагаться акцизом. В подтверждение вашей позиции вы можете сослаться на эксперта по питанию, который связывает вредную пищу с ожирением. Также в качестве аргумента вы можете привести статистику. Например, статистика может показать, что из-за распространения ожирения растут и дополнительные расходы на здравоохранение. Кроме того, с помощью статистики вы можете, показать, что налоги влияют на поведение людей - в частности, заставляют их меньше тратить на определенные цели.

Таким образом сформируется логическое умозаключение:

- 1. Введение акцизов на товар снижает их потребление;
- 2. Потребление вредной пищи приводит людей к ожирению;
- 3. Ожирение приводит к дополнительным расходам на здравоохранение;
- 4. Следовательно, введение акцизов на вредную пищу снизит дополнительные расходы на здравоохранение.

#### **Эмоциональные аргументы 17**

Часто помимо эмпирических аргументов вы можете использовать эмоциональные аргументы, апеллировать к ценностям и эмоциям читателей.

Вернемся к примеру о продаже органов. Можно напомнить читателям о том, что многие люди умирают, потому что для них нет доноров. Тогда аргумент выглядит так: легализация продажи органов спасет жизни людей, нуждающихся в пересадке. Так мы апеллируем к состраданию — базовой человеческой ценности. Вы можете затронуть эмоции читателей, если будете в красках описывать бедственное положение тех, кто умирает в ожидании пересадки.

Однако помните, что слишком эмоциональные призывы могут показаться читателю манипуляцией. Тогда он может оскорбиться и не принять ваш аргумент. Эмоциональные аргументы не так часто используют в профессиональных текстах наподобие исковых заявлений, но иногда их там тоже можно встретить.

Чтобы эффективно пользоваться эмоциональными аргументами, нужно понимать ценности своих читателей.

Например, ваши читатели могут разделять ценности феминизма и им будет важно, чтобы вы употребляли феминитивы в тексте. С другой стороны, если вы пишете текст для более консервативных читателей, то феминитивы могут вызывать у них раздражение.

Ценности незнакомых читателей сложно определить заранее, но прикинуть в общих чертах — можно. Подумайте, сколько лет вашим читателям, кем они работают, где живут? Эта информация позволит представить общую картину.

#### **Тон, вызывающий доверие**

Читатели больше доверяют аргументам, когда эти аргументы высказывают взвешенным и нейтральным тоном. Есть несколько приемов, которые помогут завоевать доверие читателей:

1. Приведите факты, демонстрирующие ваше знание предмета:

Юридическое письмо преподают в американских вузах с середины 1970-х годов.

2. Покажите, что у вас есть опыт в этом вопросе:

Я преподаю юридическое письмо с 2014 года, и могу сказать: российские студенты не умеют писать юридические тексты.

3. Демонстрируйте, что вы рассмотрели не только свою собственную точку зрения:

Некоторые считают, что юристам не нужно быть грамотными. Например, так утверждает Инна Князева в статье «Юридическое письмо не нужно».

4. Покажите, что вы справедливы, честны и к себе, и к окружающим:

Конечно, я отдаю себе отчет в том, что невозможно научить всех юристов одинаково хорошо писать. Кроме того, если ввести курсы юридического письма, понадобятся большие деньги, а эффект от образования проявится очень нескоро.

#### Контраргументы

Как бы хорошо вы ни аргументировали вашу позицию, если у читателей есть контраргументы, они могут с вами не согласиться. Заранее учтите и проработайте все потенциальные возражения. Если возможно, опровергните их в вашей работе.

## Пишем текст-позицию

#### Выберите тему

Если вам не задали тему заранее, хорошо подумайте над темой. Проработайте ее, прежде чем выбрать ее в качестве окончательного варианта.

Залог успеха - выбрать интересную для вас тему. Сложно обосновывать что-то скучное, что-то, что вас лично никак не касается. Будет очень хорошо, если тема интересует вас прямо сейчас и имеет какую-то личную связь с вашей жизнью.

#### Как найти свою тему?

1. Определите свои жизненные роли. Разбейте лист бумаги на четыре колонки «Личные», «Семейные», «Социальные» и «Учебные». Затем напишите свои роли в каждой из колонок.

К примеру, в разделе «Учебные» вы можете написать «студент НИУ ВШЭ», «жилец общежития», «студент факультета права», «стажер лаборатории юридического дизайна» и т.п.

2. Сформулируйте интересующие вас вопросы. Выберите несколько ролей. Сформулируйте интересные вопросы, которые касаются каждой из них. Попробуйте начать каждый вопрос со слова «должен» (-а, -о).

Должно ли обучение стоить меньше? Должны ли экзамены оцениваться по десятибалльной шкале? Должны ли студенты иметь свободное время?

3. Переформулируйте свои вопросы в более глобальные проблемы.

Почему платное образование лучше бесплатного? Что может быть лучше десятибалльной шкалы? Сколько времени должна отнимать учеба у студента?

4. Из получившихся вопросов выберите тот, о котором будете писать. Если передумаете или будет трудно, вы сможете вернуться к списку и выбрать другой вопрос.

#### Сгенерируйте идеи. Напишите текст

Ваша задача — обосновать свою позицию и убедить читателя, что она заслуживает внимания. Для этого:

- 1. Изучите вопрос. Напишите в свободной форме все, что знаете о проблеме. Подумайте о том, что вас интересует в этой теме. Что еще нужно изучить, чтобы написать о ней? Почитайте материалы по теме. Можно начать с учебника или с обзорной статьи. Убедитесь, что ваш вопрос действительно спорный. Он не должен быть очевидным, потому что тогда будет нечего обосновывать.
- 2. Займите позицию. Определите свою позицию по вопросу и сформулируйте ее в виде предложения. Например так: «Смертная казнь не влияет на преступность».
- 3. Скорее всего, вы захотите уточнить этот тезис. Возможно, вы признаете, что ваша позиция не является единственно верной. Вы также можете сузить тему. Для этого можно ограничить тему определенными обстоятельствами и условиями. Например так: «Введение смертной казни не сокращает количество насильственных преступлений».
- 4. Продумайте аргументацию. Вам нужно убедить читателей в своей позиции. Начните с изложения позиции, а затем ответьте на вопрос «почему?». Продолжайте задавать себе вопросы и отвечать на них.
	- Позиция: спортсмены, применяющие допинг, должны быть дисквалифицированы. [Почему?]
	- [Потому, что] Использование допинга дает спортсменам несправедливые преимущества. [Почему это должно нас волновать?]
	- Потому, что] Получение несправедливого преимущества это мошенничество. [Почему на это надо обращать внимание?]

#### - [Потому, что] Мошенничество - это плохо.

Такой анализ можно проводить очень долго: каждый ответ на вопрос «почему» становится все более общим и абстрактным. Подумайте, до какого уровня абстракции вы готовы дойти. Учтите цель текста и его аудиторию.

- 5. Обоснуйте аргументы. Это можно сделать:
	- Фактами.
	- Статистикой.
	- Мнениями авторитетов, экспертов.
	- Исследованиями и наблюдениями.
	- Текстами, например нормами закона.
	- Визуально, в том числе через фото или видео.
- б. Продумайте контраргументы. Заранее подумайте о том, что кто-то может не разделять вашу позицию. Подумайте об аргументах, которые могут приводить сторонники других точек зрения. Даже если вы не можете опровергнуть их аргументы, признайте их наличие. Так вы покажете, что рассмотрели все точки зрения.

Чтобы опровергнуть чужие позиции, изложите их настолько ясно и честно, насколько это возможно. Затем объясните, почему вы считаете их ошибочными. Возможно, другая сторона неправильно аргументировала позицию или основала свои аргументы на ошибочных предположениях.

7. Продумайте порядок аргументации. Сначала можно привести все доводы в пользу вашей позиции, а затем все потенциальные контраргументы. Можно сделать и по-другому: приводить свой аргумент, сразу сопровождать его контраргументом и затем переходить к следующему аргументу.

Обязательно подумайте, какой аргумент приводить в начале, а какой - в конце. Обычно заключительный аргумент производит самое сильное впечатление на читателей, а аргумент в середине - самое слабое.

## Структура текста-позиции

- 1. Введение.
- 2. Аргумент 1.
- 3. Контраргумент 1. Комментарий к нему. **21**
- 4. Аргумент 2.
- 5. Контраргумент 2. Комментарий к нему.
- 6. Заключение.

Можно вначале рассмотреть все аргументы, а потом — все контраргументы. Тогда структура получится такой:

- 1. Введение.
- 2. Аргумент 1.
- 3. Аргумент 2.
- 4. Контраргумент 1. Комментарий к нему.
- 5. Контраргумент 2. Комментарий к нему.
- 6. Заключение.

### **Анализ чужого текста**

Часто вас будут просить проанализировать чужой текст и аргументы его автора и по итогам написать собственный текст (рецензию).

Например, вас могут попросить проанализировать диалог Платона, пояснительную записку к закону, научную статью, высказывание в СМИ или что-то еще. Вероятно, вы занимались чем-то подобным на уроках литературы, когда писали сочинения по произведениям из школьной программы.

Анализ чужого текста отличается от простого аргументированного текста. Тут есть своя специфика:

#### **Описание исходного текста**

Возможно, ваши читатели никогда не читали текст, который вы анализируете. Тогда они не поймут, о чем речь. В таком случае о чужом тексте можно рассказать в начале вашей работы. Это можно сделать и позднее. Произведение, которое все читали — например, «Пиковую даму» А.С. Пушкина — описывайте кратко. Менее известные тексты, например, научные статьи, описывайте подробно — делайте полноценное резюме текста для читателей.

#### **Контекст**

Любой текст связан с политической, экономической, социальной повесткой. Чтобы понять текст, необходимо донести его контекст.

К примеру, чтобы проанализировать тексты песен Егора Летова, нужно рассмотреть и других исполнителей того времени, объяснить культурный и политический контекст позднего СССР.

#### Интерпретация

После того, как вы проанализируете текст, донесите до читателя определенное толкование или аргументированное суждение по поводу текста. Другими словами, объясните читателю, что, по вашему мнению, означает текст.

К примеру, вы можете проанализировать рассказ Хемингуэя «Убийцы» и утверждать, что он посвящен теме принятия судьбы.

Если вы анализируете постановление Конституционного суда, можете своими словами объяснить смысл постановления.

#### Цитирование

Подкрепляйте свой анализ цитатами из текста. Можно также обратиться к другим источникам, сопоставляя их с текстом. В то же время старайтесь избегать излишних цитат. Они захламляют текст и мешают донести мысль.

# Анализируем чужой текст

Сначала выберите текст для анализа. Обычно текст за студентов выбирают преподаватели. Они предлагают вам проанализировать статью, книгу, презентацию вашего коллеги или что-то подобное.

Если у вас есть возможность самостоятельно выбрать себе текст, не берите слишком объемный и сложный. Возьмите небольшой и простой. Тогда вы вряд ли запутаетесь с его анализом. В то же время не берите слишком короткий текст, иначе у вас может не хватить материала для анализа. Можно взять несколько небольших текстов, например, несколько статей одного ученого, и проанализировать их в соотношении друг с другом.

После того, как вы сделаете выбор, проанализируйте текст. Нужно понять, о чем он, как он устроен, что он означает. Для этого последовательно:

- 1. Прочитайте текст.
- 2. Критически его оцените.
- 3. Обобщите текст.
- 4. Проанализируйте текст.
- 5. Сделайте выводы.

#### Как это сделать:

1. Прочтите текст. Внимательно прочитайте текст. Выделяйте основные идеи, ключевые слова и фразы. Что-то может показаться вам заслуживающим внимания или сомнительным. Такие детали тоже стоит выделить.

Как только вы полностью поймете текст, запишите первое впечатление. Как вы отреагировали на аргументы автора? Какое впечатление вызвали его стиль, тон и язык? Показался ли вам текст сложным и путаным? Согласны ли вы с аргументами автора?

Подумайте, почему текст оставил у вас именно такие впечатления?

- 2. Решите, что будете анализировать. Что показалось вам наиболее интересным в тексте и почему? Если задание позволяет, вы можете проанализировать лишь отдельные идеи автора, а не весь текст.
- 3. Подумайте о контексте. Любой текст это часть более крупного обсуждения. Например, отдельное научное исследование может быть частью крупной дискуссии. Если вы поймете контекст, вы будете лучше разбираться в том, что читаете.

Ответьте себе:

- Частью какой дискуссии является текст? Что двигало автором? Приводит ли он ссылки на другие работы, альтернативные точки зрения?
- Кого еще волнует эта тема? Возможно, тех, кого автор цитирует в тексте? Говорит ли автор о ком-то еще? Почему эта тема имеет значение? Что считают другие авторы?
- Когда и где работал автор? Есть ли в работе специфическая терминология, связывающая автора с определенной научной школой или академической дисциплиной?

Например, термины вроде «диалектический метод» или «гегемония» скорее всего означают, что автор придерживается марксистских ВЗГЛЯДОВ.

- 4. Вспомните, что вы знаете об авторе. Его склонности, репутация, убеждения, другие работы - все это поможет лучше понять его работу. В паре предложений резюмируйте, что вы знаете об авторе и как это влияет на ваше понимание текста.
- 5. Изучите, как работает текст. Тексты состоят из слов, предложений, заголовков, разделов. Часто тексты включают изображения. Как

автор использует эти элементы? Кратко опишите, что вы обнаружили. Поясните, как эти закономерности влияют на восприятие?

Самый простой вариант - изучить, как автор выстроил текст и какой последовательности тезисов он придерживается.

- б. Проанализируйте аргументы. Это, пожалуй, самая важная часть. Вам нужно проанализировать, как автор текста старается убедить читателей. Ответьте на вопросы:
	- В чем основная мысль автора? Четко ли он ее доносит?
	- Как автор выводит эту мысль? Достаточна ли его аргументация? Кажется ли она вам убедительной?
	- Беспристрастен ли автор? Опираются ли его аргументы на доказательства? Опровергает ли автор контраргументы?
	- Какие авторитетные источники информации автор цитирует? Насколько они достоверны и актуальны?
	- Есть ли в тексте логические заблуждения? Использует ли автор аргументы, основанные на ошибочных суждениях?

После того, как вы ответите на эти вопросы, сформулируйте свое мнение об аргументах авторы текста.

7. Сформулируйте вывод. Вы тщательно изучили текст. Теперь нужно решить, какую цель вы преследуете своим анализом. Хотите ли вы показать, что в тексте заложены разные смыслы? Что автор использовал определенные техники? Что текст повлиял на определенную аудиторию?

В ходе работы над текстом ваш вывод может измениться. Это нормально.

# Структура анализа чужого текста

Анализировать чужой текст можно последовательно (по разделам) или по собственным критериям. В первом случае структура получится такой:

- 1. Введение.
- 2. Анализ первой части текста.
- 3. Анализ второй части текста.
- 4. Заключение.

Во втором случае — такой: **25**

- 1. Введение.
- 2. Анализ всего текста по критерию 1.
- 3. Анализ по критерию 2.
- 4. Заключение.

## **Текст-предложение**

Допустим, вы хотите купить квартиру, и предлагаете родителям помочь заплатить первый взнос за ипотеку. Или хотите сделать рассылку среди однокурсников, чтобы вместе пойти на футбольный матч. Или собираетесь предложить начальнику внести изменения в шаблоны корпоративных документов. В каждом из этих случаев вам нужен текст, предлагающий решить ту или иную проблему.

Любой текст-предложение содержит аргументацию, потому что вы пытаетесь убедить читателя рассмотреть предложенное решение.

Как писать такие тексты?

#### **Формулировка проблемы**

Некоторые проблемы очевидны и достаточно просты. Тогда вам не нужно тратить много сил, чтобы убедить читателей.

К примеру, студенты выбрасывают много бумаги и не видят в этом большой проблемы. И все же, скорее всего вам удастся убедить университет установить ящики для макулатуры в холлах, чтобы собирать бумагу для переработки.

С другими вопросами может быть сложнее. К примеру, кто-то считает, что тротуары должны быть широкими и комфортными для пешеходов. Другие считают, что важнее сделать больше парковочных мест. Чтобы убедить читателей, вам придется привести серьезные аргументы.

В любом тексте-предложении сначала нужно показать, что проблема существует. Более того, нужно показать, что проблема достаточно важная и что ее нужно решить.

#### **Решение проблемы**

После того, как вы сформулируете проблему, нужно описать ее решение. Сделайте это подробно, чтобы все поняли, что вы предлагаете. Можно одновременно предложить несколько решений, проанализировать их плюсы и минусы, а затем показать, какое из них лучше выбрать.

Не забудьте также проанализировать «нулевой вариант» — т.е. ничего **26** не делать. Часто решения создают больше сложностей, чем сама проблема. Чтобы ваше решение было принято, оно должно в кратко- или долгосрочной перспективе быть лучше, чем «нулевой вариант».

Например, некоторые станции метро не имеют лифта или пандуса, что неудобно для пассажиров с ограниченными возможностями здоровья. Однако обустроить лифт в построенной станции гораздо дороже, чем предложить таким пассажирам иные варианты — например, бесплатное такси.

#### **Убедительные аргументы**

Нужно доказать, что решение осуществимо и что оно действительно решит проблему. Иногда необходимо очень подробно объяснять, как будет работать ваше решение.

Например, если вы предлагаете отказаться от парковочных мест перед университетом и сделать там пешеходную зону, потребуется статистика. Нужно наглядно показать, сколько пешеходов пользуются этим участком и сколько человек приезжает туда на автомобиле. Автомобилисты потеряют бесплатную парковку, поэтому нужно заранее посмотреть, сколько им придется платить на ближайших платных парковках.

#### **Ответы на возможные вопросы**

В тексте-предложении нужно рассмотреть все потенциальные вопросы. Важно показать, что преимущества вашего решения перевешивают любые недостатки.

Например, в случае ящиков для макулатуры нужно сразу уточнить стоимость и количество ящиков, а также частоту их уборки.

#### **Предложение и дальнейшие действия (call to action)**

Цель текста-предложения часто заключается в том, чтобы убедить читателя предпринять определенное действие. Напишите, что нужно сделать читателю после того, как он принял ваше предложение.

Например, вы можете попросить собрать встречу с ответственными или прислать вам ответ в письменной форме.

#### **Подходящий тон**

Очень важно использовать разумный и уважительный тон, чтобы читатели восприняли ваше предложение. Избегайте пассивной агрессии или самолюбования.

## Пишем текст-предложение

#### Выберите и сформулируйте проблему

Выберите проблему, которую сможете решить. Вряд ли вы сейчас сможете справиться с бедностью, голодом, глобальной несправедливостью. Лучше выбрать что-то менее масштабное.

#### Сгенерируйте идеи

Вам необходимо выполнить три задачи:

- 1. Подобрать решаемую проблему.
- 2. Найти подходящее решение.
- 3. Убедить читателей в том, что оно действительно сработает.

Изучите несколько возможных решений проблемы. Можно разработать решение самостоятельно, но чаще всего кто-то уже решал проблему, подобную вашей. Тогда вам нужно лишь найти существующее решение.

Даже если вы сразу найдете подходящее решение, не ограничивайтесь им. Вам в любом случае нужно показать читателям, что вы исследовали несколько возможных вариантов и что вы сравнили их преимущества и недостатки.

#### Выберите оптимальное решение

Будьте готовы к тому, что на этом этапе окажется, что ни одно из ваших решений не подойдет. Тогда придется искать другие варианты. Может быть, вам стоит объединить несколько решений, чтобы сформулировать нужное.

Чтобы было легче выбрать решение, можно ответить на вопросы:

- 1. Почему ваше решение лучше других?
- 2. Почему это лучше, чем отказ от решения проблемы?
- 3. Что нужно сделать, чтобы решение подействовало?
- 4. Сколько оно будет стоить?

# **<sup>28</sup> Структура текста-предложения**

Есть много различных способов организовать текст-предложение. Базовая структура выглядит так:

- 1. Описание проблемы
- 2. Несколько возможных решений
- 3. Аргументы за / против
- 4. Отличия от «нулевого варианта»
- 5. Рекомендованное решение (или комбинация из решений)
- 6. Призыв к действию

## **Деловая переписка**

В университете и на работе вы будете общаться с преподавателями, коллегами, руководителями. Письменное общение такого типа называется деловой перепиской.

В этом руководстве мы практически не будем затрагивать деловую переписку. Впрочем, если тема вам интересна, мы рекомендуем прочитать книгу «Новые правила деловой переписки» $^{\text{\tiny 1}}$ .

# <span id="page-28-0"></span>**<sup>29</sup> Академическое письмо**

В университете вас научат писать в академическом стиле. Такие тексты отличаются от обычных. Ниже мы перечислим ключевые особенности этого стиля.

- 1. **Обзор существующих исследований.** Нужно убедить читателя, что вы серьезно изучили тему и все необходимые материалы. Для этого цитируйте авторитетные источники и используйте информацию, полученную на занятиях.
- 2. **Четкая позиция (тезис/thesis).** Академическое письмо предполагает четко сформулированную позицию, которую вы занимаете. В следующей главе мы опишем, как правильно сформулировать позицию в тексте.

Например: «Смертная казнь не должна применяться», или «Решение об увеличении уставного капитала в обществе должно приниматься единогласно».

- 3. **Ответ другим авторам.** Какой бы ни была ваша тема, скорее всего, кто-то уже писал или говорил о ней. Попробуйте представить свои идеи в виде ответа на то, что сказали остальные. Цитируйте, перефразируйте и обобщайте чужие идеи, а затем соглашайтесь, спорьте с ними и развивайте их.
- 4. **Хорошие аргументы, подкрепленные доказательствами.** Для того, чтобы доказать свою позицию, вы должны привести убедительные аргументы, которые ее обосновывают.

Например, если ваша позиция заключается в том, что следует усыплять бродячих животных, аргументы могут быть экономическими: сколько средств общество расходует на содержание приютов? Можно привести и социальные аргументы: какое количество людей страдает от нападений бродячих животных или приобретает от них заболевания? Не забудьте про контраргументы.

5. **Взгляд на проблему с разных сторон.** В любой научной работе нужно смотреть на проблему с нескольких сторон. Избегайте упрощения проблемы и черно-белых оценок.

Например, проблему смертной казни стоит рассматривать не только как юридическую проблему («если мораторий снимут, то смертная казнь будет проводиться, а пока нет»). Важно посмотреть на нее с этической, психологической и социальной точек зрения.

- 6. Ссылки и источники. Обязательно указывайте источники и правильно оформляйте ссылки на них (как по тексту, так и в списке литературы). Это одно из основных требований в юридическом письме. Если ваш текст публикуется в электронном виде, можно дать прямые ссылки на онлайн-источники. Помните, что ваш преподаватель вправе потребовать, чтобы вы оформили ссылки по ГОСТу.
- 7. Уверенная и авторитетная позиция. Ваш стиль и тон должны нести уверенность и создавать впечатление, что вы достаточно разбираетесь в этой теме.

Используйте активные глаголы («Х утверждает», «Х и Ү обнаружили»). Избегайте глаголов с оттенком неуверенности вроде «я полагаю, что X» или «мне кажется Y». Лучше: «из X следует Y» или «таким образом, A=B».

- 8. Актуальность темы. Читатели должны понимать, почему ваша тема заслуживает изучения. Объясните им, почему они должны потратить время на чтение вашей работы.
- 9. Внимательное отношение к тексту. Перечитывайте свой текст. Проверяйте, не пропустили ли вы слово или предлог. Следите за грамматикой и пунктуацией. Избегайте ошибок и любых неформальных сокращений («и тп», «мб», «кмк»).

Когда вы начинаете собственное исследование, задайте себе вопросы:

- 1. В чем заключается цель исследования? Как цель влияет на форму и структуру текста?
- 2. Кто ваш читатель? Насколько хорошо он знаком с вашей темой? Нужна ли ему справочная информация, чтобы войти в контекст?
- 3. Какие аргументы ваш читатель сочтет убедительными? Каких взглядов он придерживается?
- 4. Какие источники вам нужно найти, чтобы больше узнать по теме текста? У вас уже есть собственная позиция?
- 5. Сколько времени у вас есть на то, чтобы выполнить проект? Есть ли срок сдачи (дедлайн)? Как лучше распланировать свое время, чтобы все успеть?

## Ссылки на источники

В научном исследовании вы опираетесь на конкретные факты или данные, а также на другие научные работы. Для этого в работе нужно указать источники информации. Однако не каждый факт нужно подтверждать.

Мы подготовили два списка: случаи, когда без подтверждения не обойтись, и случаи, когда подтверждение можно опустить.

Что необходимо подтверждать ссылками на источник:

- 1. Прямые цитаты (кроме общеизвестных).
- 2. Пересказы и обобщения чужих слов.
- 3. Чужие мнения, позиции, идеи.
- 4. Утверждения, которые могут показаться читателю спорными.
- 5. Информация и факты (кроме общеизвестных).

Ссылка не нужна, если:

- 1. Факт общеизвестен или как минимум известен большинству читателей. Например, что Москва - это город-миллионник.
- 2. Известные цитаты. Например, «Прощайте должникам вашим».
- 3. Если вы сами создали материалы, которые используете в тексте, не нужно ссылаться на себя. Никто не запрещает использовать собственные материалы.

Например, можете использовать сделанную вами фотографию в качестве иллюстрации. Схожим образом вы можете провести полевые исследования, нарисовать графики на их основе и приложить эти графики к тексту. Однако в таком случае нужно, чтобы читатели понимали, что эти материалы принадлежат вам. Например, вы можете указать себя в качестве автора в сноске возле первой фотографии.

Если вы сомневаетесь, ставить или не ставить ссылку - ставьте. Вас никогда не будут критиковать за то, что вы ставите слишком много ссылок в работе.

С другой стороны, если проглядеть и не поставить ссылку там, где нужно, вас могут обвинить в плагиате - краже чужих идей.

## Плагиат и как его избежать

Когда вы используете чужие слова или идеи, нужно указать их автора. Иначе вас могут обвинить в плагиате.

Плагиат часто бывает непреднамеренным. Например, если вы перескажете чужие идеи языком, близким к оригиналу, это все равно будет считаться плагиатом.

#### **Что такое плагиат: 32**

- 1. Использование слов, аргументов, идей другого автора без указания источника.
- 2. Использование цитаты без кавычек.
- 3. Парафраз или обобщение чужого текста с использованием языка или структуры предложений, близких к оригиналу.

#### Поэтому:

- 1. **Будьте внимательны.** Всегда ставьте ссылку на автора слов, мысли, идеи.
- 2. Проверьте, чтобы **все цитаты были** заключены в кавычки. Недостаточно просто поставить ссылку.
- 3. **Проверяйте все перефразированные и обобщенные** части текста. Они должны быть написаны вашими собственными словами и предложениями. Не используйте чужие формулировки.

Плагиат имеет последствия. Даже если его никто не заметил сейчас, через много лет его все равно могут раскрыть. Даже спустя годы факт плагиата может разрушить вашу репутацию. Вы можете лишиться работы, а ваши тексты перестанут воспринимать всерьез.

4. Если у вас что-то не получается, **не бойтесь обратиться к коллегам:** одногруппникам, ассистентам и преподавателям. Но ни в коем случае не воруйте чужие идеи. Даже случайно.

# <span id="page-32-0"></span>Резюме

- 1. Когда вы пишете текст, помните про то, зачем вы это делаете. От контекста зависит цель текста, его форма, тема и носитель, его оформление.
- 2. Тексты делятся на разные виды. В процессе учебы вам предстоит иметь дело преимущественно с информационными и академическими текстами. Помните про их особенности.
- 3. Во многих случаях вам придется выражать свою позицию в тексте работы. Потренируйтесь составлять аргументы и контраргументы. Учитывайте позицию читателей.
- 4. Когда вы хотите чего-то добиться от читателя, нужно написать текстпредложение. В таком тексте важно написать о проблеме, предложить решение и привести убедительные аргументы.
- 5. Если вам нужно проанализировать чужой текст, то подробно изучите его до начала анализа. Выделите детали, которые хотите разобрать. Аккуратно приступайте к анализу.
- 6. Избегайте плагиата. Следите за тем, как используете чужие мысли и контент. Даже случайный плагиат считается нарушением.

# <span id="page-33-0"></span>**<sup>34</sup> Глава 2. Работа над текстом**

# <span id="page-33-1"></span>**Текст и контекст**

Представьте, что вам нужно провести эндотермическую реакцию нейтрализации двууглекислого натрия этановой кислотой.

Представили? Наверное, нет. Нас такое задание привело бы в замешательство.

А если вам скажут «возьмите колбу с двууглекислым натрием и налейте в нее этановую кислоту», задача станет гораздо проще.

Так же и с написанием текста: если разбить процесс на отдельные этапы, справиться с задачей будет гораздо проще.

<span id="page-33-2"></span>Далее мы расскажем, что нужно делать на каждом из этапов.

# **Готовимся**

# **Как генерировать идеи?**

Для начала нужно понять, о чем писать. Наши методы помогут вам сформулировать новую тему, описать тему, которая вам уже знакома или тему, на которую надо взглянуть под новым углом.

- 1. **Мозговой штурм (брейнсторминг / brainstorming)**. Садитесь, начинайте думать над темой и записывайте все, что приходит в голову. Брейнстормить можно не только одному, но и в группе. Просмотрите на то, что записали. Попробуйте выявить связи, закономерности между элементами.
- 2. **Свободное письмо (фрирайтинг / freewriting)**. Сядьте за компьютер и печатайте так быстро, как только можете. Пишите без остановок в течение 5–10 минут. Перечитайте и подчеркните интересные мысли. Затем возьмите подчеркнутую мысль в качестве новой темы для письма. Повторите упражнение.
- 3. **Метод петель**. В течение 5–10 минут пишите все, что вы знаете о своей теме. Затем сформулируйте в одном предложении основную

идею написанного. С этой идеи начинайте следующую петлю. Про- **35** должайте делать петли, пока не сложатся рамки вашего текста.

- 4. **Кластеризация.** С помощью кластеризации идеи можно объединить визуально. Напишите название темы в центре страницы. Напишите вокруг нее названия тем более низкого уровня (подтемы). Там же перечислите позиции по этим подтемам. Соедините линиями связанные мысли.
- 5. **Постановка вопросов.** Еще один способ взять тему и в связи с ней задавать себе простые вопросы. Выберите тему и спросите себя: что? Кто? Когда? Где? Как? Почему?

Представьте, что тема — это название спектакля, а вы хотите больше узнать о нем. Что происходит в спектакле? Кто его действующие лица? Когда происходит его действие?

- 6. **Ведите записи.** Записывайте идеи, ощущения, события прошедшего дня. Это хороший способ генерировать идеи. Кроме пользы при написании текстов, записи также помогают рефлексировать и понимать, как устроено ваше мышление.
- 7. **Проведите исследование.** В зависимости от темы и цели, возможно, вам стоит провести небольшое предварительное исследование (рисерч, research). Оно поможет определить путь, по которому двигаться дальше.

# **Как сформулировать позицию?**

**Ваша позиция** — это главная мысль текста. Это утверждение, определяющее тему. Это ваша точка зрения.

Сформулировать позицию нужно правильным образом:

1. **Изложите свою тему в виде вопроса.** У вас может быть тема, например, «цены на бензин», но это не будет позицией. Чтобы перейти от темы к позиции, начните с превращения темы в вопрос:

«Как формируется цена на бензин?»

2. Теперь **превратите вопрос в утверждение**, то есть в позицию. Ответьте на собственный вопрос:

«Цены на бензин зависят от нескольких факторов».

3. Сузьте формулировку позиции. Хорошая позиция должна быть конкретной:

«Цены на бензин зависят от стоимости нефти, производственных процедур, потребительского спроса и политики нефтяных компаний».

4. Смягчите позицию. Иногда хочется занять четкую и недвусмысленную позицию. В других случаях приходится признавать, что нельзя что-то утверждать наверняка. Тогда лучше добавить смягчающие слова: «может», «весьма вероятно», «обычно», «часто». В вашей позиции появится оговорка:

«Цены на бензин обычно зависят от стоимости нефти, производственных процедур, потребительского спроса и политики нефтяных компаний».

5. Какую бы позицию вы предварительно не сформулировали, помните, что в ходе работы вы можете ее изменить. Это нормально.

## План текста

Ваша позиция - это главная мысль текста. Это утверждение, определяющее тему. Это ваша точка зрения.

Возможно, вам захочется предварительно написать план текста, чтобы упорядочить свои идеи. Можно написать неформальный план или конспект. Там можно перечислить свои мысли в порядке, в котором вы хотите о них написать. Например, можно подготовить такой план:

- 1. Признаки правового государства
- 2. Функции  $\rightarrow$  понятие

 $2.1$ . Кант

- 2.2. Локк
- 3. Примеры

План поможет структурировать мысли и понять, где нужно провести дополнительное исследование. Впрочем, не нужно слишком жестко держаться плана. Будьте готовы менять его по мере изучения темы.
## **<sup>37</sup> Черновик**

### **Пишем черновик**

- 1. **Пишем текст.** В какой-то момент нужно будет сесть писать черновик. Для того, чтобы написать черновик, вам может потребоваться новая информация. Возможно, вам придется переосмыслить свою позицию или поискать новые идеи. **Но главное — просто начать писать.**
- 2. **Лучше писать быстро, урывками.** Постарайтесь сразу написать весь черновик. Если текст большой, то попробуйте сразу написать хотя бы целый параграф, раздел или главу. Если нужно сделать перерыв, то прямо в тексте напишите для себя заметку о том, как бы вы хотели развивать мысль дальше. Так будет проще подхватить ход мысли, когда вы вернетесь к работе. Перед вами уже не будет стоять «проблема чистого листа».
- 3. **Ожидайте сюрпризов.** Ход мысли часто заводит нас не туда, куда мы планируем. Это не всегда плохо, но, если вы запутались, всегда можно вернуться назад и попробовать еще раз.
- 4. **Приготовьтесь переписывать черновик.** Возможно, некоторые фрагменты черновика вам не понравятся. Это нормально. По ходу работы над текстом вы будете его дорабатывать.
- 5. **Не гонитесь за мелочами.** Вы еще сможете проверить слова, даты и орфографию. Просто пишите. В то же время имейте в виду, что оформление документа, вычитка и простановка ссылок занимает много времени. Иногда этот процесс длится даже дольше, чем сам процесс написания текста. Не оставляйте «постобработку» на последний момент.

### **Оцениваем черновик**

Учитесь критически смотреть на свою работу. Иначе не получится понять, соответствует ли результат тому, что вы хотели.

Скорее всего вам будет полезно получить взгляд со стороны. Покажите кому-нибудь свой текст и попросить дать отзыв.

Если вы проверяете свой черновик сами, ответьте на вопросы по тексту:

1. Привлекает ли читателей первый абзац? Если да, то чем? Если нет, то как лучше начать текст?

- 2. Как вы сформулировали вашу позицию? Прямо ли вы ее выразили? **38** Если нет, то как это исправить?
- 3. Есть ли в тексте доказательства и аргументы в поддержку вашей позиции? Может быть, вы недостаточно что-то аргументировали и этот пункт стоит описать подробнее?
- 4. Правильно ли вы оформили чужие мысли? Точно ли вы привели цитаты? Поставили ли вы скобочки и многоточия?
- 5. Четкая ли у текста структура? Все ли части текста помогают донести вашу позицию? Есть ли между частями текста логические переходы, которые помогают читателям следить за ходом мысли? Поставили ли вы заголовки, которые делают структуру понятной? Если нет, то почему?
- 6. Есть ли в тексте иллюстрации, схемы и фотографии? Если да, то правильно ли вы их оформили? Указали ли вы источники?
- 7. Соответствует ли текст уровню читателей или им могут потребоваться дополнительные пояснения?
- 8. Ясна ли ваша позиция по теме? Меняется ли она на протяжении текста?
- 9. Соответствует ли язык текста его цели и аудитории?
- 10. Есть ли в тексте выводы и заключение? О чем должен задуматься читатель после того, как их прочитает? Можно ли завершить текст лучше?
- 11. Понятно ли из названия (темы) текста, о чем он? Вызывает ли название интерес?
- 12. Соответствует ли название (тема) текста его содержанию? Этот вопрос стоит задать себе в самом конце, поскольку вы сможете ответить на него только тогда, когда ответите на остальные.

После того, как вы критически оцените черновик, а также получите отзывы от первых читателей, придет время редактировать свой текст. Начните с общих моментов и постепенно переходите к частностям на уровне отдельных абзацев и предложений.

## **Дорабатываем черновик**

1. **Оставьте время на доработку.** Иногда говорят, что «текст должен отлежаться». Чтобы посмотреть на текст свежим взглядом, нужно на какое-то время от него отвлечься, переключиться на другие задачи. На это нужно время.

- 2. Сужайте фокус. Соответствует ли тема вашей позиции? Четко ли вы сформулировали свою позицию? Все ли абзацы текста полезны для читателя или что-то нужно убрать? Дает ли введение весь нужный контекст? Хорошо ли вы написали заключение?
- 3. Усиливайте аргументацию. Проверьте, насколько хорошо вы аргументировали ключевые идеи. Если что-то вам кажется неубедительным, добавьте объяснения и ссылки на доказательства. Убедитесь, что ссылки подтверждают вашу точку зрения и отвечают академическим стандартам.
- 4. Попробуйте улучшить структуру. Для этого можно составить подробный план получившегося текста.
- 5. Проверьте, все ли в тексте понятно читателям. Если в тексте есть сложные термины, убедитесь, что читатели их поймут. Если вы сомневаетесь в способностях читателей, не бойтесь включать в текст определения и комментарии.

## **<sup>40</sup> Совместная работа**

## **Как работать в группе?**

Работать в группе сложнее, чем работать в одиночку. Часто встречи групп проходят неэффективно. Помните, что с увеличением числа участников проект обычно не движется быстрее.

Вот несколько правил, как избежать проблем при совместной работе:

- 1. **Будьте уважительны и тактичны.** Это особенно важно при удаленной работе. Когда вы с кем-то переписываетесь, всю информацию, которую вы хотите передать, нужно уложить в слова. Если собеседник не слышит вашу интонацию, не видит вашу мимику и «язык тела», то он может вас не так понять. **Также помните: любую переписку могут кому-нибудь показать или куда-нибудь выложить.**
- 2. **Решите внутри группы, как будете обмениваться черновиками и комментариями.** Не у всех может быть тот же набор устройств и программ, поэтому важно продумать технические вопросы.
- 3. **Аккуратно именуйте файлы.** Аккуратность делает работу более удобной и значительно ее упрощает. Название должно отражать суть файла и облегчать его поиск. Если документ имеет несколько версий, то это нужно прямо указать:
	- − Исковое заявление
	- − Исковое заявление v.1
	- − Исковое заявление v.2
- 4. Можно также именовать файлы по времени:
	- − Домашнее задание ТГП №1 01.03.2022
	- − Домашнее задание ТГП №2 08.03.2022
- 5. Если вы правите чей-то готовый текст, и файл теперь содержит правки, которые надо внести, отражайте это в названии:
	- − Анонс для сайта v.2 ред. Сычев
	- − Меморандум Interstella v.3.1 redline
- 6. Для каждого собрания необходимо заранее **определить повестку. Соблюдайте тайминг.** Назначьте одного из участников модератором. Он будет отвечать за соблюдение повестки и тайминга. Кроме того, кто-то из участников должен вести заметки по ходу встречи.

По окончании встречи он должен разослать всем участникам заметки **41** с итогами встречи в формате резюме (фоллоу-ап, follow-up).

## **Чек-лист эффективной организации встречи**

- 1. Определите цель встречи и ожидаемые результаты: что обсудить, какие задания распределить и другие вопросы.
- 2. Составьте список вопросов и задач для встреч. Рассортируйте их по тематическим блокам.
- 3. Теперь подумайте: а точно ли нужна встреча? Может, вопрос можно решить в переписке?
- 4. Если встреча вам точно нужна, разработайте план. Что вы будете обсуждать на встрече? Сколько времени уйдет на обсуждение каждого вопроса?
- 5. Определите список участников. Убедись, что на встрече будут присутствовать те, кто сможет выполнить задачу.
- 6. Если встреча проходит в оффлайн-режиме, забронируйте переговорную или аудиторию.
- 7. Заранее отправьте приглашения участникам, пока их календари еще свободны. Правило хорошего тона — отправлять приглашение как минимум за несколько дней до встречи. В приглашении укажите ее время, место, участников и повестку. Прикрепите ссылки или материалы, которые нужно изучить к встрече.
- 8. Получите подтверждение от участников. Например, можно проверить отклики в календаре. Если ключевые участники не подтвердили присутствие, лучше уточнить, смогут ли они быть.
- 9. И конечно, не опаздывайте на встречи. Если встречу назначили на 10:00, то в 10:03 участники уже должны обсуждать первый пункт повестки. Недопустимо опаздывать более чем на пять минут без предупреждения. Если вы опаздываете, напишите другим участникам. Сообщите, на сколько минут вы задерживаетесь, и предложите начать обсуждение без вас.
- 10. По итогам встречи направьте резюме заинтересованным лицам.

## **Резюме встречи**

Отправить резюме (follow-up) по итогам встречи — такое же необходимое действие, как помыть посуду после еды. Резюме помогает

зафиксировать все детали и ничего не упустить после интервью, перего- **42** воров или совещания. Оно нужно, чтобы:

- 1. Оповестить тех, кто не мог присутствовать на встрече.
- 2. Закрепить договоренности.
- 3. Создать единое информационное поле с участниками встречи.
- 4. Обозначить дальнейшие шаги.
- 5. Укрепить отношения внутри проектной группы.

Правило хорошего тона — подводить итоги в тот же день. В крайнем случае это можно сделать на следующий день после встречи. Если вы отложите эту задачу, то вы можете забыть, что обсуждали, а записи могут затеряться.

Как написать корректное резюме?

- 1. **Поприветствуйте коллег** и поблагодарите за встречу. Если вы пишете одному-двум-трем адресатам, то к ним можно обращаться по именам.
- 2. **Обозначьте контекст**. В формате тезисов напомните, когда была встреча, что на ней происходило и кто на ней присутствовал. Опишите, что обсудили участники и о чем они договорились.
- 3. **Четко обозначьте следующие шаги:** кто за что отвечает, какие сроки отвели на реализацию задач.
- 4. **Обозначьте точки контроля.** Они могут быть промежуточными и итоговыми. Обозначьте, кто и как будет отслеживать результаты следующих шагов.
- 5. **Приложите необходимые документы** или результаты совместной работы. Например, можно приложить презентацию, сделанную на встрече, или ссылки на обсуждавшиеся онлайн-ресурсы.
- 6. **Предложите коллегам оставить комментарии** и внести корректировки на случай, если вы чего-то не учли в резюме.

Оставьте контакты для связи.

### **Шаблон резюме встречи**

Здравствуйте, коллеги!

Сегодня в XX: XX мы обсуждали <…>.

Я зафиксировал следующее (поправьте меня, если не так услышал): **43**

 $1. < . >$ 

 $2. < . . . >$ 

 $3. < . . . >$ 

Наши следующие шаги:

1. <…>. Дедлайн: ДД.ММ.ГГ Ответственный: ФИО

2. <…>. Дедлайн: ДД.ММ.ГГ Ответственный: ФИО

3. <…>. Дедлайн: ДД.ММ.ГГ Ответственный: ФИО

Спасибо за конструктивную встречу! Если появятся вопросы, я с удовольствием отвечу. Можете писать на почту или в Телеграм: <…>.

С уважением

…

### **Работа над студенческим групповым**

#### **проектом**

Мы также подготовили отдельные рекомендации для тех, кому только предстоит их первый групповой проект:

- 1. Как можно более четко определите цель проекта. Убедитесь, что все участники группы находятся в общем контексте и одинаково понимают задачу. Разделите работу на части, которые будут более-менее равными по трудоемкости.
- 2. Поручите каждому члену группы конкретное задание. Укажите срок выполнения задачи. Учитывайте, что мы часто начинаем выполнять задачу в последний момент, вне зависимости от установленного срока.
- 3. Постарайтесь определить стиль работы каждого участника и затем учитывать его особенности. В то же время следите за тем, чтобы каждый выполнял свою работу.
- 4. Иногда случаются неприятности. Будьте готовы помочь друг другу и закладывайте время на решение возникающих проблем.
- 5. Если не получается достичь абсолютного согласия, ищите компромиссный вариант.

## **<sup>44</sup> Редактируем**

Редактирование текста — это этап, на котором вы работаете над абзацами, предложениями, лексикой и пунктуацией. С их помощью вы делаете текст более ясным, точным и эффективным.

## **Проверяем абзацы**

Редактирование текста — это этап, на котором вы работаете над абзацами, предложениями, лексикой и пунктуацией. С их помощью вы делаете текст более ясным, точным и эффективным.

1. Первый абзац текста должен **привлекать внимание читателя**. Подумайте, привлекает ли внимание ваш первый абзац? Как еще можно было бы начать текст?

Пример первого абзаца, который привлекает внимание:

Российские стартапы изучили опыт Кремниевой долины и задумались о поощрении ключевых сотрудников опционами. Опцион дает работнику право получить долю или акции компании после того, как он отработает в ней определенное время. Кажется, это отличное решение: и работник будет мотивирован, и компании удастся сэкономить деньги. Но если компания неправильно использует опционы, то в будущем она столкнется с огромными проблемами.

2. Каждый абзац должен содержать и раскрывать одну **законченную мысль.** Эту мысль следует кратко и в общих чертах сформулировать в начале абзаца, а остальные предложения должны ее раскрывать. Проверьте, где в ваших абзацах вы изложили основную мысль.

Пример (полужирным обозначена основная мысль):

**Российские юристы часто ошибочно ограничивают собирательную категорию «имущество» правом собственности. На самом деле «имущество» включает как вещные права, так и права требования, а также иные активы.** Так, именно категорию имущества использует законодатель для описания разнообразных имущественных масс: конкурсной массы в процедуре банкротства («все имущество должника»), наследственной массы («вещи, иное имущество, в том числе имущественные права и обязанности»), совместной собственности супругов («имущество, нажитое супругами во время брака») и т.д. Раскрывая состав предприятия как имущественного комплекса, законодатель включает в имущество «земельные участки, здания, сооружения, оборудование, инвентарь, сырье, продукцию, права требования, долги».

- 3. Абзацы должны быть **связаны друг с другом.** Каждый следующий аб- **45** зац должен продолжать мысль, раскрытую в предыдущем. Между абзацами должны быть логические переходы. Они подчеркивают хронологию повествования *(вначале… затем)*, систему *(во-первых… вовторых)*, логику аргументации *(следовательно… при том, что… таким образом)*.
- 4. Текст должен **заканчиваться заключением** на один или несколько абзацев. Проверьте, сформулировали ли вы заключение? Может, нужно дополнить выводы?

#### **Пример заключения:**

Мы обнаружили серьезный пробел в нормативном регулировании. С 1990-х годов в законодательстве о хозяйственных обществах сохранилось требование согласовывать участие в ассоциациях с общим собранием членов либо советом директоров. Это требование плохо сформулировано, оно не имеет политико-правового основания и не соответствует остальному законодательству.

К сожалению, этот пробел до сих пор не устранили. Излишние, ошибочные требования такого рода усложняют социальное предпринимательство, снижают его привлекательность для активистов.

### **Проверяем предложения**

- 1. Каждое предложение должно быть полным. У него должны быть подлежащее и выраженное глаголом сказуемое. Каждое предложение должно начинаться с заглавной буквы и заканчиваться точкой, вопросительным или восклицательным знаком.
- 2. Упрощайте структуру предложений. Добавляйте действующих лиц. Используйте глаголы в активной форме, не используйте страдательный (пассивный) залог без причины. Ставьте вводные обороты в начало или в конец предложения, чтобы не разрывать его центральную часть. Избегайте нагромождений из придаточных предложений, причастных и деепричастных оборотов. Если большое предложение можно легко разбить на предложения поменьше и попроще, так и делайте.

#### **До упрощения:**

Если имущество должника не было найдено приставом, то исполнительное производство прекращается, а об отсутствии имущества извещается взыскатель, однако у того остается возможность предъявить исполнительный документ при условии, что не прошло трех лет со дня вступления судебного решения в законную силу, если он **46** узнает, что какое-то имущество у должника все-таки появилось.

#### **Ошибки:**

- − Имущество должника не было найдено приставом [страдательный залог, отсутствует действующее лицо].
- − Производство прекращается [снова ненужная пассивная форма].
- − Об отсутствии имущества извещается взыскатель, однако у того [сложная структура предложения].
- − При условии, что не прошло трех лет со дня вступления судебного решения в законную силу [вводный оборот, который разрывает середину предложения].

#### **После редактуры:**

Если пристав не обнаружил имущества у должника, он извещает об этом взыскателя и прекращает исполнительное производство. Если в течение трех лет со дня вступления в силу судебного решения взыскатель узнает, что у должника появилось какое-то имущество, он вправе предъявить исполнительный документ.

3. Предложения должны быть разнообразными. Если все они начинаются с подлежащего, все одинаковой длины, все имеют одну структуру, попробуйте разнообразить их. Добавьте переходы или вводные фразы. Попробуйте объединить краткие и связанные между собой предложения в более сложные. Это работает и в обратную сторону: попробуйте разбить громоздкие и объемные предложения на несколько более коротких.

«В этом предложении пять слов. А вот еще пять слов. Предложения из пяти слов хорошие. Но несколько подряд становятся монотонными. Смотрите, что с ними происходит. Его звук становится ровно однообразным. Это звучит, как заевшая пластинка. Ухо требует от вас разнообразия.

Теперь послушайте. Я изменяю длину предложения, и я создаю музыку. Музыка. Письмо поет. У него приятный ритм, мелодика, гармония. Я использую короткие фразы. И я использую фразы средней длины. А иногда, когда я уверен, что читатель отдохнул, я увлеку его фразой подлиннее, фразой, полной энергии, фразой-крещендо,

с барабанной дробью, с ударами тарелок, со звуками, которые гово- **47** рят: послушай, это что-то важное».

#### Рой Питер Кларк. 50 приемов письма<sup>2</sup>

4. Убедитесь, что списки или перечисления собраны по одному признаку. Все слова, перечисленные в списке, должны быть одной и той же части речи: существительными (львы, тигры, медведи), глаголами (прыгать, скакать, пружинить) и так далее.

#### **Неправильно:**

Банкротство не списывает ряд требований. Их могут предъявить даже после завершения процедуры банкротства. Это требования:

- − по текущим платежам;
- − о возмещении вреда, причиненного жизни или здоровью;
- − о выплате заработной платы и выходных пособий;
- − алиментные требования.

#### **Правильно:**

Банкротство не списывает ряд требований. Их могут предъявить даже после завершения процедуры банкротства. Это требования:

- − по текущим платежам;
- − о возмещении вреда, причиненного жизни или здоровью;
- − о выплате заработной платы и выходных пособий;
- − о взыскании алиментов.
- 5. Модальные слова вроде «вероятно», «возможно» или «нередко» могут быть полезными в некоторых ситуациях. Впрочем, они также могут делать текст неопределенным. Используйте вводные слова осознанно. Не злоупотребляйте модальными конструкциями.

## **Проверяем лексику**

1. Уверены ли вы в значении каждого вашего слова? Многие слова используют в неправильном значении, например, «нелицеприятный», «аутентичный» или «довлеть».

2. Все ли ваши слова соответствуют стилю? Академический стиль **48** предполагает сдержанность в оценках и отказ от ненужных деталей. Избегайте эмоционально окрашенного языка.

#### **Эмоциональный язык:**

В 2014 году я купила небольшой участок земли в Волгоградской области, чтобы построить дачу. Но с соседнего участка шел ужасный запах домашней птицы. Я нашла контакты земельного надзора и пошла к ним искать управу. Они прислали проверку, которая меня защитила и прислала штраф соседке. Но та сказала, что ничего не заплатит и будет сама со мной судиться.

#### **Академический стиль:**

«В 2014 году женщина из Волгоградской области купила садовый участок и начала разводить на нем кур и уток. Хозяйке соседнего участка не нравился запах домашней птицы, поэтому она пожаловалась, что соседка нарушает правила пользования землей. Вскоре в дачный кооператив пришла проверка государственного земельного надзора. Инспектор по использованию и охране земель оштрафовал владелицу участка на 10 000 рублей. Женщина не согласилась со штрафом и обжаловала его в суде».

[Елизавета Васильева, «Тинькофф журнал»](https://journal.tinkoff.ru/omg/kukareku/)

- 3. Не слишком ли общие формулировки вы используете в вашем тексте? Может быть, стоит добавить конкретики?
- 4. Проверьте местоимения, чтобы убедиться, что они правильно соотносятся с текстом.
- 5. Используете ли вы клише? Попробуйте избавиться от них это почти всегда идет на пользу тексту.
- 6. Будьте осторожны с выражениями, относящимися к другим людям. Отредактируйте выражения, которые могут быть расценены как сексистские, расистские или стереотипные по отношению к человеку или группе.

## **Вычитка (корректура)**

Это заключительный этап процесса написания работы. Здесь вы проверяете, нет ли в тексте орфографических и пунктуационных ошибок, незаконченных абзацев, пропущенных страниц.

1. Компьютерные программы вроде Word могут проверять грамматику и орфографию, но помните, что они могут вас подвести.

Компьютерные программы полагаются на формулы и банки слов. **49** Иногда они пропускают ошибки, а иногда видят ошибки в правильных фразах. Например, если вы напишете «освятить проблему», слово «освятить» не будет помечено как ошибка.

- 2. Чтобы глаз не замыливался, читайте по строкам, закрывая остальной текст. Можно читать текст с последнего предложения и работать в обратном направлении. Полезно прочитать свой текст вслух.
- 3. Если сможете, дайте кому-нибудь другому еще раз прочитать текст перед отправкой.

Перечитывать готовый текст лучше несколько раз. С каждым заходом вы будете находить в вашем тексте то, чего раньше не замечали.

По возможности старайтесь увеличить интервалы между заходами, чтобы на время забывать про текст. Когда вы вернетесь к нему в очередной раз, вы сможете прочитать его как с чистого листа и найти, где еще улучшить.

Его черновик я принял однажды за нотный лист, - до такой степени часты были зачеркнутые жирно места. Он кропотливо отделывал свой чудный слог и любил, чтобы было «густо» написано: немного, но многое. <…> «Будь я миллионер, – говаривал он, – я бы писал вещи с ладонь величиной».

М.О. Меньшиков, публицист и литературный критик, об А.П. Чехове<sup>3</sup>

## Четыре персонажа

В конце главы мы добавили отрывок из книги Брайана Гарнера «Legal Writing in Plain English». Гарнер описывает так называемую «БАПС-технику» написания текстов. В рамках «БАПС-техники» автор по очереди принимает на себя разные роли, чтобы по очереди концентрироваться на разных аспектах текста. Мы перевели этот фрагмент для вас.

Писатели работают по-разному, экспериментируют с разными методиками, прежде чем выбрать устоявшиеся привычки. Но каждому писателю нужен способ, чтобы изложить на бумаге свои идеи, пока те еще до конца не сформировались (кроме способа «сесть и записать все от начала до конца»). [...]

Во-первых, давайте разделим процесс письма на составляющие. Обычно считают, что он состоит из четырех этапов:

- 1. Вы думаете, о чем бы написать придумывая как можно больше идей и как можно быстрее.
- 2. Вы определяете рациональный порядок изложения этих мыслей и составляете план.
- 3. Берете план за основу и пишете черновик.
- 4. Откладываете черновик на несколько минут или дней, а потом возвращаетесь к нему и редактируете.

Эти четыре этапа - из системы, разработанной доктором Бетти Сью Флауэрс, профессором английского языка Техасского университета. Она дала название каждому из этапов:

- 1. Безумец творческий дух, генерирующий идеи.
- 2. Архитектор планировщик, отвечает за надежность и эстетику всей конструкции.
- 3. Плотник строитель, который делает прямыми углы и настилает ровный пол.
- 4. Судья, который проверяет, не пошло ли что-то не так.

Каждый персонаж БАПС представляет собой отдельную интеллектуальную функцию писателя, которую нужно проработать.

Безумец, в сущности, - это ваше воображение. Этот персонаж, хотя и гениален, но почти всегда небрежен. Когда вы находитесь в фазе Безумца, то стараетесь создать как можно больше идей. В идеале, однако, вы не должны

[К содержанию](#page-1-0)

записывать их в предложения и абзацы. Лучше записывать только идеи. Если **51** втянетесь в процесс, то начнете записывать быстро, яростно.

Вам придется защищать Безумца от Судьи, который будет протестовать против неряшливости записей. Но приберегите Судью для следующих этапов работы, иначе Безумец окажется в большой опасности. Если пустить Судью цензурировать идеи Безумца, когда тот в творческой фазе, в вашей голове может начаться писательское сражение. В результате наступит творческий блок. Поэтому научитесь убирать Судью с пути Безумца.

Следующие этапы настолько же важны.

После того, как Безумец беспорядочно насоздавал идей, Архитектору нужно их упорядочить. Архитектор не сможет работать, пока Безумец некоторое время не порезвится. И хотя Архитектор может начинать с нелинейного плана, в конечном счете он должен сформулировать последовательный план, показывающий путь от начала, через середину и до конца. Как правило, в юридическом письме вы выстраиваете свой текст от более важного к менее важному, свои пункты от наиболее важных к наименее важным. Затем вы формулируете сильное заключение, чтобы с его помощью подвести итог.

Дальше наступает очередь Плотника. Здесь начинается настоящее письмо. Следуя плану Архитектора, Плотник выстраивает черновик. Готовый план сильно облегчает работу Плотника. В идеале Плотник пишет быстро, используя план как список вопросов, на которые надо ответить.

Для многих людей плотницкая работа — это самая неприятная часть письма. Им трудно сесть и написать черновик. Причина в том, что они пропускают этапы Безумца и Архитектора. Такие люди думают, что любой писатель может одновременно делать три вещи: генерировать идеи, упорядочивать их и вербализировать. На самом деле так не бывает, даже у выдающихся писателей. Работа Плотника станет относительно легкой, если Безумец и Архитектор хорошо сделали свою работу.

Играя роль Плотника, опять-таки нужно прогонять с пути Судью. Если вы постоянно останавливаетесь, чтобы править работу Плотника, то замедляете себя. В эти моменты вы перепрыгиваете в позицию редактора противоположности писателя. У Плотника должна быть известная свобода действий в реализации плана Архитектора. Он может вносить улучшения здесь и там, формируя разделы и параграфы.

Когда будет готов черновик, каким бы сырым он ни был, можно наконец пустить в дело Судью. Для многих писателей здесь начинается самое интересное. Перед вами черновик серьезной работы, но теперь можно поправить все шероховатости и сгладить углы. Судья исправляет все: неровные переходы, грамматику и орфографию, ищет опечатки. Судью также

называют «уборщиком», потому что значительная часть его работы заключается в том, чтобы навести порядок.

Важен каждый персонаж. Если ослабить даже одного из них, пострадает все произведение. Например, если набросать черновик без плана, просто сесть и написать - вы начинаете с этапа Плотника. Но фактически Плотник будет делать не только плотницкую работу, но и работу Безумца и Архитектора. Это высокая планка. Люди, которые так пишут, обычно работают очень медленно.

Если вы пропустите этап Безумца и начнете сразу набрасывать идеи в план, работать тоже будет сложнее. Архитектору придется одновременно генерировать идеи и выстраивать их в последовательность. Порядок пунктов плана, написанного таким образом, скорее всего не изменится и в следующих версиях черновика. Большинство писателей мыслят недостаточно гибко. Спустя несколько итераций правок они уже подсознательно не в состоянии перенести раздел 4 в раздел 1.4, даже если это логичнее.

Вот почему так важно разрешить Безумцу поиграть с идеями на первом этапе планирования своего текста. Обычно идеи приходят так быстро, что сложно найти им нужное место, пока мозг несется все дальше и дальше.

Один из способов записать идеи - а также войти в состояние Безумца это построить нелинейный план. Среди юристов наибольшей популярностью пользуется нелинейный план по методу «вертолета»:

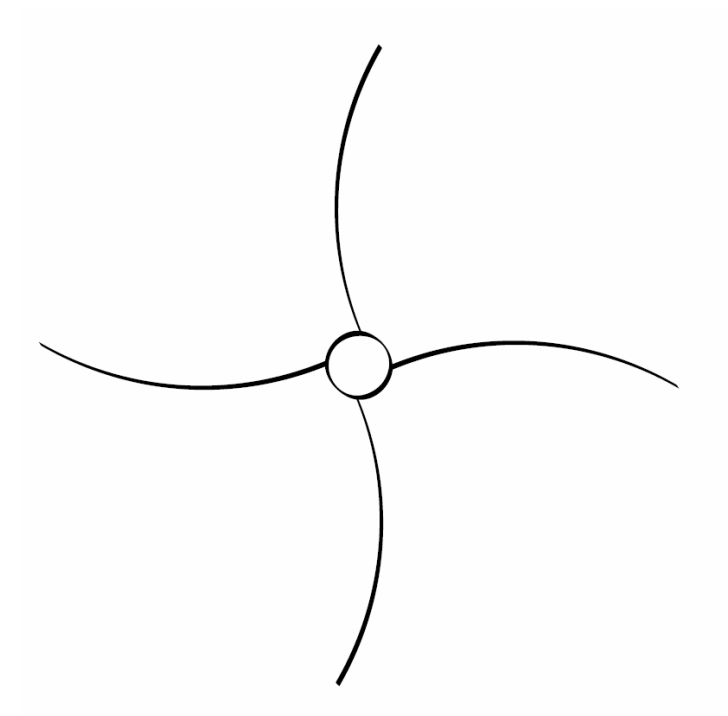

По центру пишете краткое название проекта. Затем начинаете набрасы- **53** вать идеи – чем больше, тем лучше. Для основных идей используйте главные «лопасти», идущие от центрального круга. Для вспомогательных идей нарисуйте ответвления от лопастей. Верха и низа у схемы нет. Можно записывать мысли и не переживать, в каком порядке это делать.

Вот пример заполненной схемы:

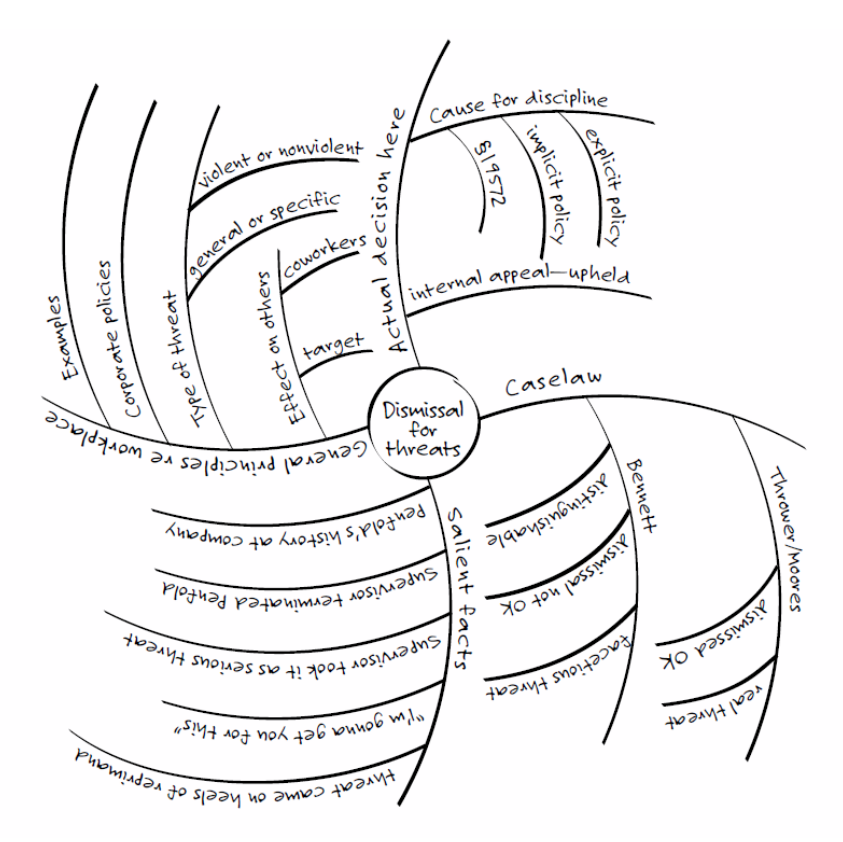

Когда составите такой план – неважно, займет ли он десять минут или десять часов – останется развернуть его в линейную последовательность.

#### Dismissal for Violence at Work

- I. Main issue: Upon being reprimanded, Penfold threatened his supervisor by saying, "I'm gonna get you for this!" The supervisor immediately fired Penfold. Was the termination justified?
- 2. Detailed factual statement
- 3. General principles re threatened violence at work
	- · Corporate policy statements
	- · Type of threat involved
		- · General/specific
		- Violent/nonviolent
	- · Effect on others
		- · Coworkers
		- · Target
	- . Examples relating to safety in Modern workplace: OK City, Airport, Post Office.
- 4. Caselaw on similar threats: under Thrower/Moores doctrine, dismissal justified if threat seems real to reasonable person.
- 5. Decision in this case: the facts suggest that threat was real. Internal appellate-review board agreed.
- 6. Conclusion

[...] Юристы, которые пробовали «вертолет» перед тем, как составлять линейный план, отмечают преимущества этого метода:

- 1. Это легкий способ генерировать идеи, который помогает творить. Пункты и подпункты загоняют ваши мысли в преждевременные рамки. С помощью «вертолета» вы избавляетесь от их ограничивающего влияния.
- 2. В то же время он помогает более свободно систематизировать мысли.
- 3. Он помогает начать писать. Нет творческого блока, «эффекта пустого листа».
- 4. С его помощью можно не упустить ни одной мысли.
- 5. Поскольку одни и те же мысли всплывают в разных контекстах, гораздо проще увидеть связи между идеями.
- 6. Это отличный способ найти ключевые точки и обобщить свои мысли.
- 7. Становится проще генерировать идеи, потому что в процессе творчества мозг обычно прыгает с одной мысли на другую.
- 8. Когда на схеме видны все аргументы, проще выделить главный.

После того, как Архитектор закончит упорядочивать идеи Безумца, работа Плотника - на которой все чаще всего прокрастинируют - становится гораздо проще. Плотнику остается просто двигаться по схеме. Далее, Судья под лупой изучит разные мелочи - займется тем, что у него лучше всего получается. Ему не придется править текст на всех уровнях.

С этим же подходом я могу указать на ошибки в чужих текстах. Если у автора опечатки в чистовике, значит, ему нужно поработать с Судьей. Если в тексте нет заголовков, и особенно если в текст их в принципе сложно добавить - однозначно надо нанять Архитектора. Если в тексте не чувствуются связи между абзацами, нужен Плотник. Ну а тому, чьи тексты «правильные», но сухие и скучные, нужен Безумец.

Каждому из персонажей нужно уделить время. Но не стоит допускать, чтобы один персонаж доминировал, вытесняя других. От этого пострадает вся работа.

Я назову самыми важными, критическими этапами - потому, что они самые сложные и непредсказуемые - первые два: Безумца и Архитектора. Они определяют степень оригинальности и глубины вашего текста. Если вы не включите их осознанно, у Плотника уйдет много времени. А он любит работать по плану.

[К содержанию](#page-1-0)

Итак, как видите, хорошо писать — гораздо сложнее, чем просто писать **55** без ошибок. Ошибки – это к Судье, который наведет порядок в конце. Только помните, что судейская часть вашего мозга не вносит в текст интересных, оригинальных мыслей.

Не бойтесь, что на все четыре стадии не хватит времени. Просто попробуйте. Это верный и быстрый путь к хорошим текстам. В течение часа вы потратите 10 минут на роль Безумца, 5 минут на Архитектора, 25 минут на Плотника и 10 минут на Судью — с небольшими перерывами. Это будет очень продуктивный час».

Bryan A. Garner. Legal Writing in Plain English<sup>4</sup>

## **<sup>56</sup> Резюме**

- 1. Текст нужно писать в несколько этапов. Их нужно отделять друг от друга. Каждый из них имеет большое значение.
- 2. Сначала придумайте, о чем собираетесь писать. С этим помогут специальные техники. Если хотите, сразу составьте примерный план текста.
- 3. Когда составите план, быстро пишите черновик. На этом этапе не нужно останавливаться, улучшать и редактировать текст.
- 4. Затем переходите к редактуре. Вспомните цель вашего текста. Исходя из нее, проверяйте абзацы, предложения и лексику. Двигайтесь по тексту медленно и аккуратно.
- 5. Не забудьте перечитать и перепроверить текст несколько раз, чтобы подчеркнуть преимущества текста и выявить все потенциальные ошибки.

# **<sup>57</sup> Глава 3. Структура текста**

## **Логичный текст**

## **Почему текст должен быть логичным?**

Хороший текст не только ясно написан, но и логично устроен. Чтобы текст был рационально выстроенным, нужно соблюдать определенные правила.

#### **Что это означает?**

Коммуникация между людьми строится по правилам, которые учитывают когнитивные особенности восприятия человека: речи, мыслей, понятий, суждений и умозаключений.

Представьте, что покупатель пришел в магазин за хлебом. У него состоялся такой диалог с продавцом:

**Покупатель:** — У меня вот 40 рублей, держите.

**Продавец:** — Что вам нужно продать? (принимает у покупателя купюры)

**Покупатель:** — Хлеб.

**Продавец:** — Хлеб, к сожалению, сегодня закончился. (возвращает купюры).

Что в этой ситуации пошло не так?

Собеседники выстроили диалог **нелогично***.* В результате коммуникация прошла **неэффективно.** Оба участника потратили больше времени и приложили больше усилий, чем того требовала ситуация. Покупателю надо было спросить, есть ли хлеб в наличии. Тогда ему не пришлось бы передавать купюры, а продавцу – возвращать их. Коммуникация заняла бы в два раза меньше времени.

#### **Любой текст имеет структуру:**

- 1. Введение.
- 2. Основная часть.
- 3. Заключение.

Конечно, структура может быть сложнее. Например, у произведения художественной литературы выделяют завязку сюжета, кульминацию и развязку. Но в данном случае мы говорим про общее правило.

Каждая часть текста имеет свое функциональное назначение.

### Введение

Это первая часть, которая открывает текст для читателя.

#### Две основные задачи введения

- 1. Погрузить читателя в контекст. Автор объясняет, зачем он написал текст и в общих чертах сообщает, о чем дальше пойдет речь.
- 2. Вызвать у читателя доверие к тексту и его автору. Другими словами, введение должно ответить на вопросы «почему эта тема важна для меня?» и «зачем мне читать именно этот текст по теме?»

Ни в коем случае нельзя пропускать введение и начинать текст с содержательной части. Иначе читатель не поймет, что вы пишете и зачем. Читатель, в отличие от вас, не существует в вашем контексте и не может быстро в него погрузиться. Вы, а не ваш научный руководитель, проведете десятки часов над книгами по теме своей курсовой. Вы, а не ваш клиент, будете анализировать судебную практику, чтобы написать меморандум.

Введение как раз нужно для того, чтобы читатель не тратил те же десятки часов для погружения в контекст. Ваши читатели - люди со своими задачами, у них много важных дел, их время ограничено. Введение поможет завладеть их вниманием.

#### Введение-парафраз

Довольно часто встречается нежелательный способ написания введения – пересказ названия документа другими словами (парафраз). Допустим, научная статья называется «Охота на львов». В таком случае введение-парафраз будет выглядеть так:

В последнее время охота становится все более популярным занятием, что находит отражение и в статьях, посвященным отдельным видам охоты. Это объясняет актуальность темы охоты на львов. При этом, если тема охоты на других крупных животных исследована в должной мере, охота на львов еще не привлекла внимания отечественных исследователей. Поэтому автор избрал именно эту тему, чтобы читатель знал, в чем выражается охота на львов, и какие теоретические и практические проблемы с ней связаны.

Как видите, в таком введении автор не пытается показать тему интересной. **59** Он не предоставляет новой информации. Вместо этого автор «льет воду» из шаблонов и повторов, поэтому он вряд ли заинтересует читателей.

Без хорошего и последовательного введения читатель может не понять логику основной части. Тогда он может упустить важные нюансы аргументации автора и сделать неправильные выводы.

Если вы пишете эссе или текст подобного формата, помните, что хорошее начало увлекает читателя. Оно дает представление о том, что будет дальше. Начните с общего утверждения, которое даст представление о вашей теме. Затем переходите к основному тезису:

Каждого человека интересует, как жили, о чем думали наши предки много веков назад. Как складывались их отношения? Каким был их быт? Об этой стороне жизни нет упоминаний в летописях, но знания о ней можно почерпнуть из новгородских берестяных грамот.

Берестяные грамоты позволяют заглянуть в наше прошлое дальше, чем позволяют другие источники. Из-за частых пожаров, войн, междоусобиц практически не осталось иных письменных свидетельств русского средневековья.

В этой работе мы описали историю открытия новгородских берестяных грамот, включая деловую и личную переписку, а также проанализировали вклад берестяных грамот в развитие отечественной и мировой истории.

Другие способы начать эссе:

- 1. Задать вопрос.
- 2. Привести цитату.
- 3. Вспомнить необычный факт или нестандартное мнение.

#### **Основная часть**

Это первая часть, которая открывает текст для читателя. Главный принцип содержательной части **— текст должен излагаться последовательно!**

Последовательность — это не какая-то абстрактная конструкция. Это конкретные правила движения мысли в тексте:

- − От первого к последнему.
- − От общего к частному.
- − От важного к неважному.
- − От причины к следствию.
- − От проблемы к ее решению.

Это общепринятая структура, которая понятна любому читателю. **60**

Ниже пример рассуждения в обратном порядке, от частного к общему (хотя и в хронологическом порядке). Из такого текста не сразу понятно, о чем идет речь.

Людовик XIV был очень гордый и самонадеянный человек; у него были такие-то любовницы и такие-то министры, и он дурно управлял Францией. Наследники Людовика тоже были слабые люди и тоже дурно управляли Францией. И у них были такие-то любимцы и такие-то любовницы. Притом некоторые люди писали в это время книжки. В конце 18-го столетия в Париже собралось десятка два людей, которые стали говорить о том, что все люди равны и свободны. От этого во всей Франции люди стали резать и топить друг друга. Люди эти убили короля и еще многих. В это же время во Франции был гениальный человек — Наполеон. Он везде всех побеждал, то есть убивал много людей, потому что он был очень гениален. И он поехал убивать для чего-то африканцев, и так хорошо их убивал и был такой хитрый и умный, что, приехав во Францию, велел всем себе повиноваться. И все повиновались ему. Сделавшись императором, он опять пошел убивать народ в Италии, Австрии и Пруссии.

Лев Толстой. Война и мир

#### **Заголовки**

Используйте заголовки разных уровней максимально часто. С одной стороны, заголовки помогают автору не терять мысль. С другой стороны, они в деталях показывают читателю логику текста. Лучше, когда заголовков много, чем когда их мало.

В онлайн-статьях или аналитических записках заголовки можно встретить каждые 3—5 абзацев. В академических текстах заголовки принято ставить реже, но тем не менее один заголовок на 2—3 страницы – это хорошая практика.

Если, по мнению вашего научного руководителя или редактора, заголовков в тексте окажется слишком много, вы всегда можете убрать лишние. Не переживайте: даже если вы уберете заголовки, текст останется структурированным и последовательным. Гораздо сложнее добавить заголовки в текст, в котором их не было.

Заголовки должны быть краткими и единообразными. Например:

- 1. Вступительное слово
- 2. Факультет сегодня
	- 2.1. Цифры и факты
- 2.2. Ключевые вызовы
- 3. Миссия, видение и ценности
- 4. Цели и задачи
	- 4.1. Команда
	- 4.2. Образование
	- 4.3. Исследования и экспертиза
	- 4.4. Проектная работа
	- 4.5. Сообщество факультета
	- 4.6. Пространства факультета
	- 4.7. Организационная модель
- 5. Заключение

#### Стратегия факультета права Высшей школы экономики

Используйте списки для перечислений. Если в списке больше четырех элементов или если последовательность имеет значение, то список лучше пронумеровать. Например, нумерацию часто можно встретить в инструкциях или пунктах договора. В остальных случаях можно использовать список без номеров:

#### В Россию без специального разрешения нельзя ввозить:

- взрывчатку,
- оружие,
- сети для ловли рыбы,
- рации,
- шпионские устройства.

### Заключение

Заключение в тексте - это итоговая мысль или итоговые мысли, резюмирующие основную часть. В заключении авторы обычно повторяют вывод, сделанный в работе.

Если вы писали отдельные выводы к параграфам, главам и разделам, то бу- **62** дет несложно составить из них заключение. При этом не надо их копипастить: лучше перефразируйте ключевую идею всей работы на их основе.

Если вам нечего написать в заключении, то вероятно, в вашем тексте нет выводов. Тогда нужно переделать текст, потому что без выводов он не имеет смысла.

В некоторых текстах авторы используют заключение, чтобы подтолкнуть читателя что-то сделать (так называемый «призыв к действию», call to action). Например:

…Таким образом, закупка оборудования у поставщика X является оптимальным решением стоящей перед нами задачи.

Если вы не возражаете, пожалуйста, согласуйте приложенную к письму накладную.

Другие способы завершить текст:

- 1. Обсудить возможные последствия (например, последствия принятия ваших аргументов).
- 2. Задать вопрос читателю.
- 3. Вернуться к началу текста (закольцевать текст).

## **<sup>63</sup> Абзацы**

### **Зачем нужны абзацы?**

Абзацы помогают организовать текст. Вот как писатель Шерман Алекси впервые понял, что такое абзац:

«Я помню, как брал в руки книги моего отца, еще не умея читать. Сами слова были в основном иностранными, но я до сих пор помню тот самый момент, когда я впервые с внезапной ясностью понял назначение абзаца. У меня не было словарного запаса, чтобы сказать «абзац», но я понял, что абзац — это забор, в котором хранятся слова. Слова внутри абзаца работали вместе ради общей цели. У них была какая-то конкретная причина находиться за одним забором».

#### Шерман Алекси. Радость чтения и письма<sup>5</sup>

Абзацы могут быть короткими и длинными. Не существует строгих правил о том, сколько должно быть предложений в удачном абзаце. Абзацы из одного или двух предложений хорошо подходят для того, чтобы озвучить идею. Но если таких абзацев много, текст выглядит беспорядочно.

Обычно автор начинает новый абзац, когда он хочет перейти к следующей мысли. Если это сложная и объемная мысль, ее можно разделить на несколько абзацев. Тогда у читателей появится возможность сделать паузу и обдумать прочитанное.

## **Один абзац – одна мысль**

Все предложения в абзаце должны быть сосредоточены на одной, главной мысли. Как здесь:

«Считается, что для успешной карьеры лучше всего быть экспертом в одной области. Поэтому много десятилетий мы наблюдаем доминирование узких специалистов. Но гарвардский ученый Викрам Маншарамани уверен, что эра специалистов уходит, и будущее принадлежит универсалам. Во-первых, по его мнению, универсалы лучше справляются с проблемами, которые не имеют заведомо правильного решения. В отличие от узких специалистов, универсалы не привязаны к определенной традиции

и шаблонным решениям. Универсал, как лиса, использует любой способ **64** или комбинацию способов для решения проблемы».

[Марат Тарико. О ежах и лисах: за какими](https://education.forbes.ru/authors/za-kakimi-spetsialistami-budushee) специалистами будущее?

Как сосредоточить все предложения абзаца на главной мысли?

- 1. Изложите ее в одном предложении такое предложение мы называем **ключевым**.
- 2. Начните абзац с ключевого предложения. Привяжите к нему остальные предложения.
- 3. Перепроверьте, что каждое предложение в абзаце подчиняется одной мысли.
- 4. Отредактируйте или уберите все предложения, которые отклоняются от этой мысли.

## **Как развить главную мысль?**

Хороший абзац сообщает дополнительные детали о главной мысли и тем самым развивает ее. Есть несколько способов развить вашу мысль:

1. **Анализ причинно-следственных связей.** Можно написать про причины явления и их последствия.

Готовность СССР и неготовность США к оккупации Кореи проявились сразу. В составе советского контингента были неплохие офицеры-востоковеды, несколько тысяч советских корейцев, некогда высланных в Среднюю Азию по подозрению в шпионаже в пользу Японии, а затем реабилитированных и срочно призванных в армию. Имелась также и небольшая группа корейских партизан, в конце 1930-х годов укрывшихся от японцев на приграничных территориях СССР и впоследствии составивших корейский батальон китайскокорейской интернациональной бригады.

2. **Классификация.** Выберите один или несколько признаков и сгруппируйте вокруг них другие элементы.

Краш-тесты могут быть различными в зависимости от того, как организовано столкновение автомобиля с препятствием, и в какую часть кузова приходится удар. При **фронтальном ударе** автомобиль бьется передней частью о бетонную стену или специальное препятствие. При **смещенном ударе** с препятствием соприкасается не вся передняя часть автомобиля: например, 40%. При **боковом ударе** машину бьют специальной тележкой, которая сбоку врезается в стоящий автомобиль.

3. **Деление.** Если вам необходимо дать определение предмету текста, **65** то можно перечислить его составные части.

Лишь немногие виды электросамокатов относятся к транспортным средствам. Такие самокаты должны обладать **двигателем** внутреннего сгорания объемом более 50 см<sup>3</sup> или электродвигателем мощностью больше 4 кВт, **а также** развивать скорость выше 50 км/ч.

4. **Сравнение и противопоставление.** Сравнивая предметы, вы обращаете внимание на их сходство, а противопоставляя — на их различия.

В таком абзаце вы можете сначала рассказать об одном предмете, а потом о другом. Например:

Правила относят водителей самокатов **либо к пешеходам, либо к владельцам транспортных средств**. **Первые** могут перемещаться только по тротуарам, пешеходным и велосипедным дорожкам. Если же самокат признан **транспортным средством**, ему разрешено передвигаться по правой стороне дороги и ему нельзя выезжать на тротуар.

Можно также сравнивать и противопоставлять предметы по каждому пункту:

Иногда пассажиру не так просто выбрать, ехать ли ему в другой город на поезде или взять билет на самолет. На выбор влияют многие факторы. **Во-первых**, скорость. Поезд едет медленнее, чем летит самолет, поэтому если нужно добраться до другого города как можно быстрее, лучше взять авиабилет. **Во-вторых**, цена. Цены на поезд ниже, поэтому на такой поездке вы можете довольно много сэкономить. **В-третьих**, удобство. Многие люди в принципе не любят летать на самолетах. Если они не хотят лишний раз нервничать, то они могут попробовать найти альтернативный маршрут наземного транспорта.

5. Дополнительное средство сравнения **— аналогия.** С ее помощью можно объяснить что-то незнакомое через сравнение с чем-то знакомым.

**Ювенальная юстиция** — это объединение социальных служб и общественных организаций вокруг специального суда, который защищает права несовершеннолетних. В России такого института нет, но есть госорганы, которые этим занимаются. В их числе — **органы опеки и попечительства.**

6. **Определение.** Когда вы определяете что-то, вы относите это к родовой или видовой группе. Затем вы описываете особенности, которые отличают ваше понятие от остальных понятий этого вида.

Государственный регистрационный номер — это индивидуальное бук- **66** венно-цифровое обозначение, которое присваивают транспортному средству. Автомобильные номера присваивает ГИБДД. Номер не обязательно располагается на транспортном средстве и может существовать только на бумаге: в паспорте транспортного средства и свидетельстве о регистрации.

7. **Описание.** Описательный абзац содержит конкретные детали. Он доносит визуальную или иную характеристику предмета. Как он звучит, ощущается, пахнет и какой имеет вкус. Визуальных описаний особенно много в художественной литературе:

Черноглазая, с большим ртом, некрасивая, но живая девочка, с своими детскими открытыми плечиками, выскочившими из корсажа от быстрого бега, с своими сбившимися назад черными кудрями, тоненькими оголенными руками и маленькими ножками в кружевных панталончиках и открытых башмачках, была в том милом возрасте, когда девочка уже не ребенок, а ребенок еще не девушка. («Война и мир»)

8. **Объяснение процесса**. Иногда абзац может объяснять процесс, то есть описывать, как что-то нужно сделать. Например, как заезжать в гараж или как пчелам удается сделать мед. В кулинарных книгах многие процессы и рецепты приготовления блюд объясняют шаг за шагом:

Срежьте мякоть с двух сторон как можно ближе к косточке. Сделайте на половинках узор в виде решетки. Не срезайте кожуру насквозь. Выверните мякоть наружу и отделите кубики манго ножом или руками…

## **Как связать абзацы между собой?**

Абзацы нужно связывать друг с другом, чтобы читатели видели ход вашей мысли. Это можно сделать несколькими способами:

- 1. Вводными конструкциями.
- 2. Повторами.
- 3. Параллельным синтаксисом.
- 4. Нумерацией.

Как выглядит каждый из этих методов?

- 1. Вводные конструкции. Такие конструкции идут в начале абзаца. Это, пожалуй, самый распространенный способ связать вместе несколько абзацев. Они могут выглядеть так:
	- Во-первых... Во-вторых... В-третьих...
	- Прежде всего... В то же время... Наконец...
	- При этом... ...однако... таким образом...

Главное правило здесь - вводные конструкции должны иметь смысл и соответствовать логике ваших рассуждений. В тексте не может быть только «во-первых», за ним должно следовать «во-вторых». После «однако» должен идти контраргумент, а за «таким образом» следовать вывод.

2. Повторы. Можно помочь читателю следить за ходом вашей мысли, повторяя ключевые слова и фразы, а также относящиеся к ним местоимения.

Уважаемые коллеги! Пишу вам по поводу назначения руководителя подразделения дизайна.

На нашей последней встрече мы согласовали, что руководителем будет назначен Иванов, но, к сожалению, это решение не было документально зафиксировано. Чтобы это исправить, предлагаю отразить наше решение в ответах на это письмо.

Пожалуйста, подтвердите, что вы не возражаете, что руководителем подразделения продаж будет назначен Иванов.

Помните, что повторы нужно употреблять там, где это уместно. Если вы используете слишком много повторов, то можете сбить читателя с толку.

3. Параллельный синтаксис. Ваш текст легче читать, если вы используете параллельные грамматические конструкции. Например, если вы перечисляете несколько вариантов.

В нашей ситуации мы можем решить проблему тремя различными способами:

Мы можем оплатить услуги внешнего подрядчика. Это наиболее затратный способ и потенциально долгий, но он повлечет наименьший перерасход внутренних ресурсов.

Мы можем попросить подразделение работать сверхурочно в течение недели. Это наименее затратный способ и не слишком долгий, но нам потребуется оплатить дополнительную работу. Кроме того, это решение вызовет напряжение в коллективе.

Мы также можем обратиться к руководству с предложением перенести дедлайн по задаче. Но этот способ может повлечь приостановку всей рекламной кампании, что потенциально может означать убытки для компании в целом.

4. Нумерация. В некоторых документах можно использовать самый очевидный способ для того, чтобы связать абзацы - пронумеровать их.

Так часто делают в договорах, где нумерация показывает иерархию блоков текста. Разумеется, нумерация подходит не для всякого текста. Где-то, как в договорах, нумеруют все абзацы. Где-то, например в заключениях, нумеруют лишь некоторые блоки текста. Где-то, как в эссе, вообще не принято нумеровать абзацы. В договоре вы можете увидеть такую конструкцию:

3.1. Стоимость Услуг, сроки их выполнения и иные требования к Услугам устанавливается Сторонами в Приложениях.

3.2. Приложения в том числе содержат требования к:

3.2.1. объему информации в меморандуме,

3.2.2. критериям отбора публикаций для меморандума...

5. Комбинации из связей. Иногда можно связать абзацы одновременно несколькими способами. Например, можно сочетать нумерацию и параллельный синтаксис. Но если вы пронумеровали абзацы, их уже нельзя начинать с вводных конструкций вроде «во-первых», «во-вторых» - это создаст ненужную путаницу.

## **<sup>69</sup> Резюме**

- 1. Важно научиться структурировать свой текст. От этого зависит, насколько хорошо получится передать мысль, насколько хорошо вас поймут читатели.
- 2. Не забывайте делить текст на введение, основную часть и заключение. Это стандартное построение текста, которого ждут читатели.
- 3. Абзацы можно сравнить со строительными блоками текста. Следите, чтобы абзац выражал определенную мысль. Свяжите абзацы между собой, чтобы выстроить логическую цепочку из разных мыслей.

# **<sup>70</sup> Глава 4. Язык**

В прошлой главе мы показали, как сформировать хорошую структуру текста. В этой главе мы расскажем, как улучшить весь текст с помощью правильного выбора слов.

## **Канцелярит**

Советская переводчица Нора Галь называла канцелярскую речь (канцелярит) «мертвым словом». Она противопоставляла его живому русскому языку. Вот пример канцелярита:

ГБУ «Жилищник района Проспект Вернадского» напоминает, что мораторий на право исполнителя по приостановлению или ограничению предоставления коммунальной услуги в случае ее неполной оплаты действует до 1 января 2021 года. С 01 января 2021 года ГБУ «Жилищник района Проспект Вернадского» возобновляет мероприятия по приостановлению или ограничению коммунальных услуг в жилые и нежилые помещения, за которыми числится задолженность. Во избежание неблагоприятных последствий, вызванных отсутствием коммунальных услуг, убедительно просим при наличии задолженности за жилищнокоммунальные услуги произвести оплату в кратчайшие сроки, а текущие начисления ЖКУ оплатить заблаговременно.

#### Объявление на двери подъезда

Канцелярит усложняет восприятие текста, делает его менее ясным. Человеку, далекому от системы госуправления, будет трудно разобраться в смысле текста, написанного на таком языке. Читателю придется постепенно пробираться сквозь канцеляризмы в поисках сути слов. Старайтесь избегать таких ситуаций.

Как бороться с канцеляритом?

## **Используйте глаголы в активной форме**

Как в русском, так и в английском языках существуют *залоги* глаголов. В русском языке залог может быть действительным или страдательным. В английском языке залог называется активным или пассивным (active and passive voice).

**В действительном (активном) залоге** глагол имеет прямую связь с подле- **71** жащим. Читал, пишу, идет, устанавливаю, разделил, любит, сохранила все эти глаголы означают прямое действие:

- − Я читаю твой договор.
- − Мы установим для них это правило.
- − Какие мысли властвуют над ее разумом?

Такие глаголы всегда играют главные роли в тексте. Они гораздо легче воспринимаются. Даже в длинных предложениях они не запутывают читателя.

Глагол в страдательном **(пассивном) залоге** имеет непрямую, слабую связь с подлежащим. Пример глагола в страдательном залоге: прочитан, написано, установлен, разделено, сохранена. Употребление такого глагола создает впечатление свершившегося результата:

- − Ваше уведомление получено нашей командой и прочитано.
- − Все мелодии спеты, все тексты написаны.
- − Такая версия уже установлена.

Часто страдательный залог используют, чтобы абстрагироваться от вопроса, сместить фокус с действующего лица на обстоятельства. Сравните, как меняется текст, когда мы меняем активную форму глагола, *закрыл* на пассивную *был закрыт*:

- − Сантехник не до конца закрыл вентиль, и трубу прорвало.
- − Вентиль на трубе не был закрыт сантехником до конца, и трубу прорвало.

Во втором случае возникает соблазн вообще исключить действующее лицо, сконцентрировав читателя на причине произошедшего, а не на виноватом:

− Вентиль на трубе не был закрыт до конца, и трубу прорвало.

Обратите внимание, как легко убрать подлежащее, когда глагол в страдательном залоге. Это происходит как раз потому, что между глаголом и подлежащим слабая связь.

Предложения без подлежащего – яркий симптом канцелярита. Их часто можно встретить в плохо написанных законах, договорах, меморандумах:

- − Истцом было принято решение зарегистрировать общество…
- − 12.02.2022 проведена проверка, которая показала…
- − В отсутствие результата остается перейти к судебным процедурам…

Глагол, прочно и очевидно связанный с подлежащим, держит на себе **72** предложение, помогает его понять. Читатель черпает из такого глагола больше всего смысла. По этой причине лучше использовать глаголы в активной форме: они помогают читателю понять текст.

### **Распутывайте сложные предложения**

Предложения в канцелярских текстах часто кажутся запутанными. Чтобы понять автора, приходится продираться сквозь причастные и деепричастные обороты, возвращаться к началу предложения. В самых тяжелых случаях приходится искать подлежащее и сказуемое с карандашом, как в школе.

Делите сложные предложения на части, старайтесь избегать ненужных причастных и деепричастных оборотов. Помните правило: чем сложнее предложение, тем выше требования к читателю. Неподготовленному читателю сложнее воспринимать текст, он может вас не так понять.

Это не значит, что нужно писать только примитивными конструкциями. Но старайтесь «распутывать» клубки своих мыслей, чтобы читателю было проще в них разобраться. Ваша мысль должна идти последовательно, чтобы читатель не терял нить, не возвращался назад, не перечитывал текст.

#### **Запутанное предложение**

1 февраля Иванов, являющийся студентом, осуществлял сдачу экзамена, и план по сдаче сессии оказался реализованным учебной группой №115.

#### **Переработанный вариант**

1 февраля студент Иванов сдал экзамен. Группа №115 успешно выполнила план по сдаче сессии.

### **Избавляйтесь от ненужных слов**

Слова, которые не привносят смысл в текст, а просто увеличивают его объем, в сущности, снижают эффективность вашей работы. Ведь на то же количество смысла читателю придется потратить больше времени, проделать больше работы. Получается, что вы создаете менее эффективный продукт, чем могли бы.

Чтобы сделать текст более осмысленным, можно использовать простое средство — сократить этот текст. Для этого нужно исключить из текста лишние слова, а порой приходится убирать целые предложения и абзацы.
Чаще всего лишними оказываются ненужные вводные слова, тавтологии и авторская речь.

### Вводные слова

Вводные слова - это все, что вводится в предложение через парные запятые или в скобках: скажем, например, по-моему, кажется, то есть, иными словами. Обычно они показывают отношение автора к тексту или насыщают предложение дополнительными сведениями, помогают структурировать текст.

Иногда вводные слова необходимы, чтобы ввести в текст новую информацию или скорректировать структуру текста. Но вводные конструкции, которые не несут смысла и перегружают текст, нужно убирать.

### До:

Разумеется, нашу задачу, как мы и ожидали, передали в отдел поддержки, а там, как известно, все делают месяцами. Иными словами, нам, так скажем, намекнули (как это было и раньше), что наши задачи для них не в приоритете.

### После:

Нашу задачу передали в отдел поддержки, а они делают все месяцами. Нас это не удивило: нам уже намекали, что наши задачи для них не в приоритете.

### Попробуйте переделать такой текст:

Безусловно, главный вопрос на повестке дня, к нашему глубочайшему сожалению, - инцидент с возвратом товара покупателю Иванову, будь он неладен. Как мы уже говорили раньше, в базе данных, на удивление, нет сведений о факте продажи, хотя, что еще более удивительно, на камерах видеонаблюдения его продажа зафиксирована. Разумеется, у Иванова есть чеки, но транзакция на чеке не находится в нашем эквайринге, что крайне удивительно. К счастью, сегодня с нами на связи технический специалист и, не побоюсь этого слова, лучший инженер центра обработки платежей Сидоров, который, я надеюсь, поможет нам разобраться в сложившейся, к нашему величайшему сожалению, ситуации.

#### Еще одно упражнение:

Ну, здравствуйте! Скажите на милость, как продвигается дело с возвратом товара? Вы не забыли о нем, часом? То-то же! Третью неделю пишу вам: вон, десятое письмо уже. А дело никуда не движется! Ах, простите, присвоили номер: 191210495. Требую разобраться до пятницы, ибо,

увы и ах, в понедельник я передам этот вопрос в юридическую компанию, **74** Бог мне свидетель!»

### Максим Ильяхов. Кунфу редактора<sup>6</sup>

**Тавтология.** Мы называем тавтологией ненужное повторение смысла в тексте. Тавтологию шутливо называют «масло масляное». Иногда тавтологию можно заметить сразу и тогда ее можно убрать без ущерба для смысла:

- − Мы подошли к ели, покрытой иглами… (читатель и так знает, что на елях растут иглы).
- − Горячий пар из чайника окутывал кухню… (пар по определению горячий).

Но тавтология бывает и неочевидной. Тогда лишние слова можно заметить только в контексте.

- − **Во время обучения** преподаватели передают студентам новые знания и навыки… (обучение по определению предполагает передачу знаний и навыков).
- − Кризис разрушительного масштаба **сильно** ударил по автомобильным компаниям… (если удар был разрушительным, то можно заранее предположить, что он был сильным).
- − Менеджер должен взять сертификат **доставленного** груза у курьера, чтобы проверить подлинность товара (если он в живую общается с курьером, значит тот уже доставил груз).

Притяжательные местоимения часто приводят к тавтологии. В разговорной речи мы часто говорим «мой», «твой», «ее». В тексте их употребление может казаться очевидным и лишним.

- − Он продавал **его** пшеницу, выращенную на собственной ферме…
- − Результаты **твоего** теста показывают твою неподготовленность к экзамену…
- − Все **свои** деньги он завещал фонду борьбы с раком…

**Авторская речь.** Лишняя **авторская речь —** это обращение к читателю, в котором автор описывает процесс работы над собственным текстом:

**В первую очередь, следует отметить, что** форма общества с ограниченной ответственностью была описана еще в XIX веке…

<sup>6</sup> Ильяхов М. Кунфу [редактора](https://bureau.ru/projects/book-kungfu/). М., бюро Артемия Горбунова, 2020.

Такие «связки» никак не улучшают текст, а лишь выражают неуверенность автора в своих силах и тратят время читателя.

Необходимо сказать, что эта теория никем не была проверена. → Эту теорию никто не проверял.

В то же время нельзя не отметить, что это событие осталось незамеченным.  $\rightarrow$  Однако этого никто не заметил.

Давайте разберем небольшой пример канцелярского текста, применяя приемы, которые только что описали.

## Разбираем текст

Чтобы быть здоровым в этой сложной, часто опасной обстановке, которая сложилась в последнее время в нашей стране, нужны собственные усилия каждого человека, постоянные и значительные.

Начнем с того, что это предложение запутанное. Почему? Давайте разберем его и посмотрим, какую роль выполняют отдельные части. Мы не будем устраивать формальный разбор, как делали на уроках русского языка в школе. Лучше просто зададим себе вопрос: что здесь делает каждый элемент, каждый член предложения?

- Чтобы быть здоровым [обстоятельство, отвечает за цель: «зачем»?].
- В этой сложной, часто опасной обстановке, которая сложилась в последнее время в нашей стране [уточняется обстановка: какая она?].
- Нужны собственные усилия каждого человека [ключевая часть предложения, призыв к действию].
- Постоянные и значительные [какие усилия нужны?].

Итак, как сделать это предложение менее запутанным и более ясным? Для начала посмотрим, сколько в этом предложении идей и мыслей, которые до нас доносит автор. Здесь две главные мысли: что в стране сложная обстановка, и что нужны усилия. Можно разделить эти мысли по разным предложениям:

В нашей стране в последнее время сложилась сложная, часто опасная обстановка. Чтобы быть здоровым в этой обстановке, нужны собственные усилия каждого человека, постоянные и значительные.

Обратите внимание, что в конце второго предложения прилагательные, относящиеся к слову «усилия», разделены на две части. Сначала автор

сообщает, какие это усилия («собственные»). Потом он указывает, чьи **76** это усилия («каждого человека»). Затем он еще раз говорит, какие это усилия («постоянные и значительные»). Попробуем сложить прилагательные вместе, чтобы структура предложения стала проще:

В нашей стране в последнее время сложилась сложная, часто опасная обстановка. Чтобы быть здоровым в этой обстановке, нужны собственные, постоянные и значительные усилия каждого человека.

Так стало лучше. Однако это еще не предел. Обратите внимание, что во втором предложении нет действия, нет глагола в активной форме. Давайте попробуем его добавить:

В нашей стране в последнее время сложилась сложная, часто опасная обстановка. Чтобы быть здоровым в этой обстановке, собственные, постоянные и значительные усилия должен совершать каждый человек.

Немного не по-русски, верно? Чуть изменим структуру второго предложения:

В нашей стране в последнее время сложилась сложная, часто опасная обстановка. Чтобы быть здоровым в этой обстановке, каждый человек должен совершать собственные, постоянные и значительные усилия.

Супер! Теперь, правда, стали гораздо лучше заметны лишние слова: это и тавтологии («собственные усилия каждого человека»), и просто слова, ничего не добавляющие к смыслу («в последнее время»).

Конечно, здесь нужен контекст. В примере выше («сложная, часто опасная обстановка») слово «часто» кажется лишним. С другой стороны, в научной статье без слова «часто» иногда нельзя обойтись, потому что оно сообщает контекст. Например, «в этой стране часто случаются гражданские конфликты» или «эта когорта часто совершает преступления, предусмотренные статьей…». Впрочем, вряд ли авторы учебника по ОБЖ закладывали в слово «часто» особый смысл, а значит его можно убрать:

## Наша страна попала в сложную, опасную обстановку. Чтобы оставаться здоровым, каждый должен совершать постоянные и значительные усилия.

Наконец, можно обогатить этот канцелярский текст с помощью синонимов. Так мы «шлифуем» текст и уточняем заложенные в него смыслы.

- − Попала в сложную обстановку → попала в непростую ситуацию.
- − Оставаться здоровым → сохранить здоровье.
- − Должен совершать → приходится прилагать.
- − Постоянные и значительные → ощутимые.

## Получится так: **77**

Наша страна попала в непростую ситуацию. Чтобы сохранить здоровье, каждому приходится прилагать ощутимые усилия.

Помните, что к выбору синонимов нужно подходить осторожно. Важно не потерять смысл в погоне за красотой языка.

Теперь, когда мы очистили мысли от шелухи, кажется, что предложения стали слишком короткими. Можно объединить их в одно, но делать это не обязательно. Выбор зависит от ваших предпочтений и вашего контекста.

Наша страна попала в непростую ситуацию, и чтобы сохранить здоровье, каждому приходится прилагать ощутимые усилия.

Давайте сравним еще раз.

### **До:**

Чтобы быть здоровым в этой сложной, часто опасной обстановке, которая сложилась в последнее время в нашей стране, нужны собственные усилия каждого человека, постоянные и значительные.

### **После:**

Наша страна попала в непростую ситуацию, и, чтобы сохранить здоровье, каждому приходится прилагать ощутимые усилия.

Вот еще пара примеров разбора канцелярского текста:

#### **До:**

#### Вниманию лиц, проживающих в районе Ломоносовский!

Во исполнение поручения администрации с целью оказания помощи маломобильным группам населения и повышения качества оказываемых услуг, во всех отделениях ФГУП «Почта России» в установленном порядке с 1 ноября будет внедрена ЦЭСД «Социальная карта» для доступа к телекоммуникационным услугам сети «Интернет». В соответствии с программой, гражданам-держателям «Социальной карты» будет предоставлен доступ к сервисам и ресурсам сети «Интернет» при предъявлении вышеуказанной карты.

Программа осуществляется ФГУП «Почта России» совместно с управой района Ломоносовский с целью упрощения доступа граждан к ресурсам/сервисам Единого портала государственных услуг, а также другим ресурсам/сервисам сети «Интернет».

### **После: 78**

Бесплатный интернет в почтовых отделениях

Держатели социальных карт с 1 ноября бесплатно пользуются интернетом в отделениях «Почты России». Подключайтесь к беспроводному интернету с собственных устройств или воспользуйтесь компьютерами на почте.

Чтобы воспользоваться интернетом, приходите в любое отделение с 8:00 до 20:00. Обед с 13:00 до 14:00. Возьмите с собой социальную карту.

### [Максим Ильяхов. Информационный стиль](https://bureau.ru/projects/book-text/)<sup>7</sup>

Уильям Зинсер в книге «Как писать хорошо» пересказал, как президент Франклин Рузвельт [переводил](https://www.presidency.ucsb.edu/documents/excerpts-from-the-press-conference-57) на человеческий язык распоряжение Агентства по гражданской обороне. Распоряжение гласило:

«Следует принять меры, обеспечивающие полную невидимость на неограниченное время в течение воздушных налетов всех муниципальных объектов, занимаемых органами федерального правительства, путем изоляции всех источников как внутреннего, так и внешнего освещения».

«Скажите им, — попросил Рузвельт, — что, если уж нельзя во время бомбежки уйти с работы, пусть занавесят чем-нибудь окна, да поплотнее».

Уильям Зинсер. Как писать хорошо<sup>8</sup>

## **Как научиться красиво писать?**

Мы рождаемся разными. Кто-то от природы достигает впечатляющих результатов в точных науках, кто-то в спорте, кто-то — в музыке. Некоторые с детства обладают предпринимательской жилкой, а другие хорошо улаживают конфликты между людьми. И наоборот, то, что легко получается у одних, может с трудом получаться у других.

Впрочем, это вовсе не означает, что если что-то дается вам большими усилиями, то вы никогда не достигнете успеха в этой области. Нужно стараться и продолжать тренироваться.

Способность красиво писать мало чем отличается от любых других навыков. Это то, чему можно научиться, даже если вы пока не считаете письмо своей сильной стороной.

<sup>7</sup> Максим Ильяхов. Информационный стиль. М., Издательство Бюро Горбунова, 2016.

<sup>8</sup> Уильям Зинсер. Как писать хорошо: классическое руководство по созданию нехудожественных текстов. М., АП, 2022.

Практикуйте. Чем больше вы чем-то занимаетесь, тем лучше у вас получа- **79** ется. Больше читайте, особенно художественной литературы. Это поможет лучше чувствовать язык и позволит разнообразить словарный запас. Больше пишите. Тренируйтесь на небольших неучебных и нерабочих текстах. Можно писать на развлекательные темы, интересные вам лично. Если результат не нравится, подумайте, что можно исправить. Со временем ваши тексты станут лучше, и вы сможете спокойно браться за более сложные темы.

## Резюме

- 1. Следите за признаками канцелярита, исправляйте их.
- 2. Избегайте пассивных конструкций, используйте вместо них активные глаголы.
- 3. Упрощайте текст. Дробите слишком сложные предложения на несколько небольших. Используйте причастные и деепричастные обороты только там, где это оправдано.
- 4. Убирайте вводные слова и обороты без смысловой нагрузки. Если слово или оборот можно убрать, и на смысл текста это не повлияет, убирайте.
- 5. Вчитывайтесь в смысл того, что пишете. Так вы заметите тавтологии.
- 6. Читайте больше хорошей литературы и больше пишите это развивает чувство стиля.

# Глава 5. Внешний вид

# Дизайн документа

Независимо от того, над каким документом вы работаете – над курсовой работой, резюме или договором - его нужно грамотно оформить.

Читатели редко признаются, что обращают внимание на оформление текста. Якобы оно кажется им мелочью. На самом деле оформление имеет значение. У опрятного текста больше шансов понравиться читателю. Не пренебрегайте этой возможностью!

На многие тексты, в том числе академические, распространяются различные стандарты оформления. Они содержат рекомендации относительно шрифта, оформления заголовков, размера полей, межстрочного интервала и других деталей. Заранее узнайте, есть ли такие требования к тексту, который вы пишете.

Далее мы расскажем, как сделать текст красивым вне зависимости от того, какие стандарты и правила вам надо соблюдать. Решайте сами, какие рекомендации подходят вашему тексту, а какие - нет.

## Общие принципы типографики

Типографика - это искусство оформления печатного текста. С одной стороны, типографика делает текст удобным для чтения. С другой стороны, она делает его визуально привлекательным.

Достичь этих целей можно с помощью нескольких принципов:

- 1. Удобочитаемость. Читателю должно быть комфортно читать ваш текст, иначе вся остальная работа не имеет смысла. Например, если вы выберете слишком непривычный шрифт или выставите слишком малый интервал, ваш текст просто не смогут прочитать.
- 2. Оформление должно быть логичным и единообразным. Тогда читателю будет проще разобраться, что к чему в вашем тексте. Оформление абзацев и заголовков, поля и колонтитулы, слайды в презентации - все должно быть единообразно.
- 3. Разумная достаточность. Не используйте несколько приемов, чтобы решить одну задачу. К примеру, отступы и интервалы между абзацами предназначены для одного и того же. Значит, не нужно ставить

их одновременно. Не поддавайтесь искушению заполнить страницы **82** ненужной графикой.

Далее мы приведем несколько примеров использования этих принципов для решения конкретных задач

## **Композиция**

Элементы, связанные по содержанию, должны находиться рядом на странице. Когда элементы физически располагаются рядом, мы видим их смысловую связь друг с другом.

В верстке это называется «теорией близости». Находящиеся близко элементы кажутся связанными между собой, а стоящие далеко — нет.

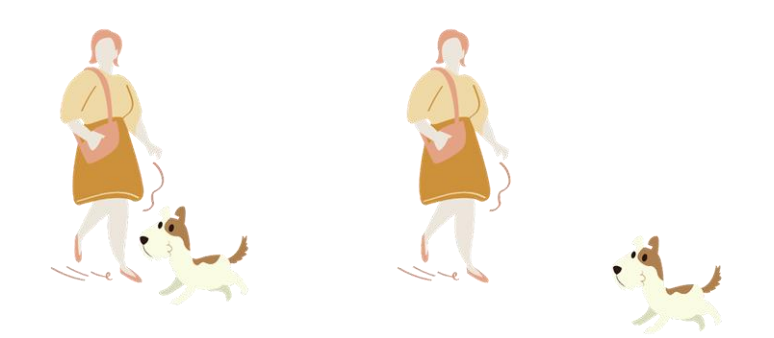

Когда мы располагаем собаку возле девушки, возникает ощущение, что они связаны, и наоборот.

В типографике близость проявляется, например, в расстоянии между заголовками и абзацами.

Когда заголовок стоит на равном расстоянии от предыдущего и последующего абзацев, это создает иллюзию, что к обоим абзацам он относится одинаково. На самом деле это не так.

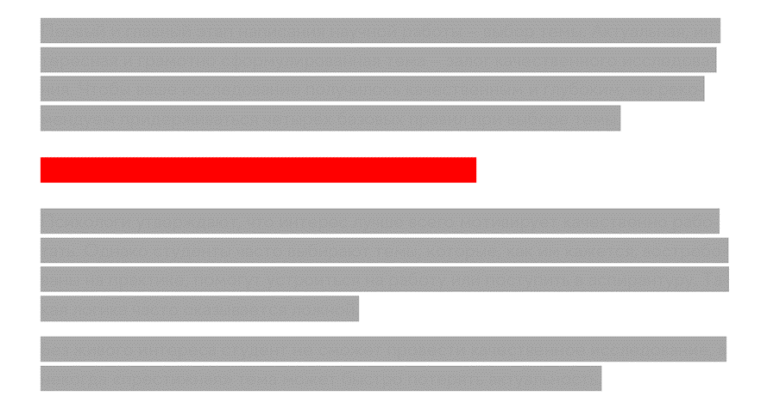

Заголовок должен находиться ближе к последующему абзацу, чем **83** к предыдущему, поскольку он логически относится именно к нему.

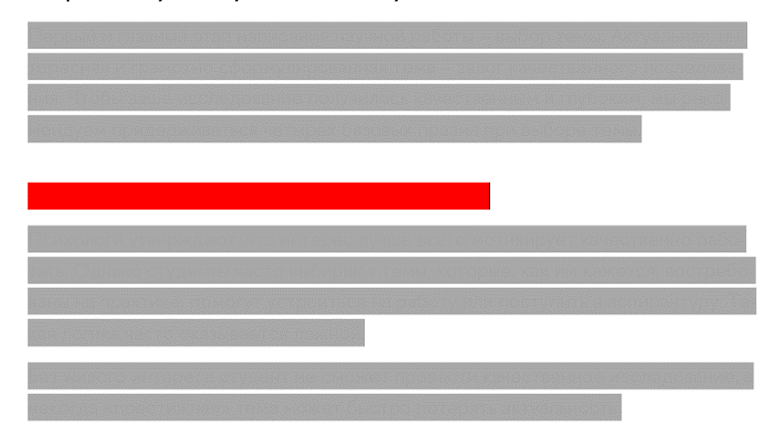

Не забывайте оставлять отступы перед заголовками. Важно сохранять отступы до и после списков, а также фотографий, графиков и других иллюстраций.

## **Пример работы с композицией**

Возьмем визитную карточку, на которой перепутаны все элементы:

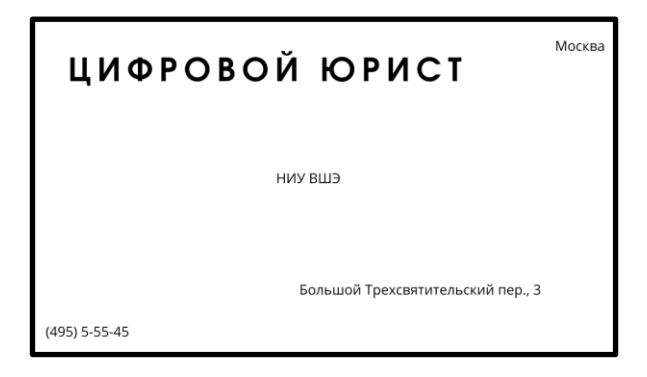

Сгруппируем элементы по смыслу:

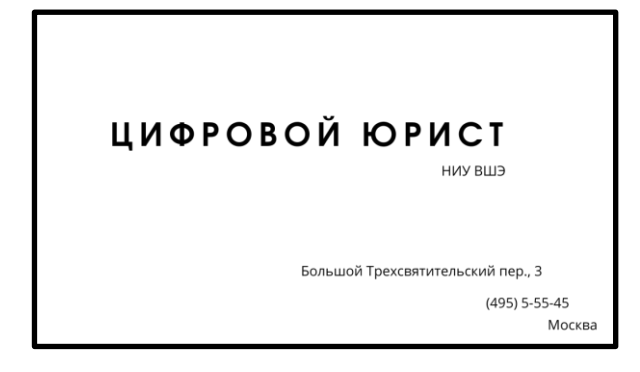

Выровняем элементы по сетке, то есть по горизонтальным и вертикаль- **84** ным линиям. Это придаст композиции единообразие:

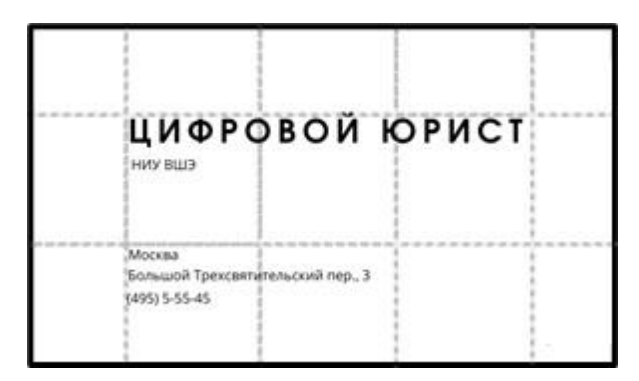

Результат:

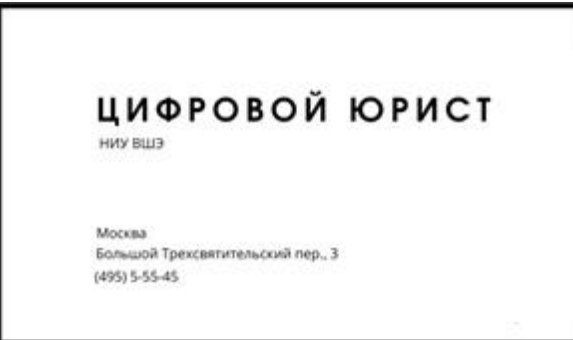

## **Осторожнее с цветом**

В процессе работы над текстом у вас может появиться желание поиграть с цветами. Возможно, вас утомит однообразие или вы захотите по-разному выделить некоторые мысли. Но не злоупотребляйте цветом. Читатели не оценят такой необычный подход, а иногда эксперименты с цветом вообще не укладываются в выбранный формат текста.

Академические тексты принято набирать черным текстом на белом фоне. Для заголовков можно использовать другой цвет, но выделение цветом не должно быть единственным отличием заголовков от прочего текста. На слайдах презентаций и страницах сайтов также лучше использовать темный цвет текста и однотонный светлый фон.

Если вы хотите отступить от этого правила, помните, что:

- − Цветной текст могут распечатать на черно-белом принтере. Останется ли ваш текст читаемым?
- − У старых проекторов картинка получается неконтрастной, особенно когда в помещении не полная темнота. Если делаете презентацию, подумайте, где и как вы будете ее показывать?

− Учтите, что не все читатели могут видеть все цвета. Людям с дальто- **85** низмом может быть сложно различать красный, зеленый и синий. Не используйте красный цвет на зеленом или синем фоне и наоборот.

Необязательно использовать разные цвета, чтобы сделать текст интересным. В вашем распоряжении есть масса других приемов: нестандартные шрифты, иллюстрации, блоки в тексте.

## **Используйте шаблоны**

Чтобы сэкономить время, используйте готовые шаблоны. Например, в Microsoft Word существуют стандартные стили для заголовков, выделения текста и других задач. Шаблонные варианты презентаций есть и в программах вроде PowerPoint. В большинстве случаев они выглядят лучше, чем то, что простой пользователь сможет создать.

# Как человек читает?

Мы собрали для вас несколько интересных фактов о том, как человек читает:

- 1. Читать текст и понимать прочитанное не одно и то же. Чтобы облегчить и чтение, и понимание, используют разнообразные методы. Например, специалисты используют формулу Флеша - Кинкейда, которая учитывает среднее количество слов в предложении и среднее количество букв в слове. Чем выше результат по формуле, тем легче ЧИТАРТСЯ ТРКСТ
- 2. Человек не читает отдельные буквы в тексте, а распознает слова целиком. Сможете ли вы прочесть этот текст?

Хтоя свола инензмеы, все же вы мжеоте пчеорсть киакм-то орабозм эотт азабц. Подоряк рпоасженлоия бкув в каждаом свлое не яетвляся тиакм уж вныажм. Но певре и плоесдня бувкы кадожго солва дожнлы быть на сивох мтесах. Останылье бувкы мгуот быть перешеманы и все же вы проетчте тескт без бошольго тудра. Это птомоу что чнтеие овасноно на пгадыредувании слеющдуего свлова.

Как видите, пока мы оставляем на своем месте первую и последнюю букву, слово остается читаемым, даже когда остальные буквы перепутаны. Мы предугадываем слова, и не вчитываемся в каждую букву. Именно поэтому мы часто пропускаем такие буквы в тексте, и находим ошибки только с помощью автоматической проверки орфографии.

- 3. То, что запомнит читатель, зависит от его точки зрения. В одном из экспериментов испытуемые читали<sup>9</sup> рассказ о доме и его внутреннем убранстве. Одной группе предложили прочитать рассказ с точки зрения покупателя, а другой группе - с точки зрения грабителя. Информация, которую люди запомнили, различалась в зависимости от точек зрения.
- 4. Человек быстрее читает длинные строки, но предпочитает короткие. Опыты показали<sup>10</sup>, что 100 символов на строке дают максимальную скорость чтения, но читатели предпочитают короткие или средние строки (45-73 символа).

<sup>&</sup>lt;sup>9</sup> Anderson, R. C., & Pichert, J. W. Recall of previously unrecallable information following a shift in perspective. Journal of Verbal Learning and Verbal Behavior, 1978, 17, 1-12.

<sup>&</sup>lt;sup>10</sup> Mary C. Dyson. How physical text layout affects reading from screen, Behaviour & Information Technology, 2004, 23:6, 377-393.

# **<sup>87</sup> Набор и верстка**

Мы разобрали общие вопросы типографики, теперь перейдем к конкретике — оформлению блоков текста (набору) и размещению этих блоков на странице вместе с остальными элементами (верстке).

## **Выравнивание**

Текст на странице можно выровнять несколькими способами.

По центру выравнивают заголовок всего документа и заголовки крупных его частей, например заголовки разделов и глав. Остальные заголовки, например, пункты договора, лучше выравнивать по левому краю.

По правому краю выравнивают числа в таблицах, а таже текст, написанный справа налево (на арабском, иврите и т.п.)

В остальных случаях текст выравнивают либо по левому краю, либо по ширине. Причем выравнивание по левому краю в большинстве случаев предпочтительнее. Дело в том, что Word обрабатывает выравнивание по ширине так, что пробелы между словами становятся разного размера. В узких колонках это особенно заметно. Сравните ширину пробелов в следующем абзаце:

Этот текст выровнен по ширине. Называют это также полной выключкой: блок текста выровнен по обоим краям. Независимо от того, как вы будете называть этот подход, лучше не используйте его в узких колонках. Проявляются огромные пробелы между словами, которые смотрятся очень несимпатично.

Пробелы разного размера снижают скорость чтения. Также они очень мешают людям с дислексией (и специалистам по верстке).

Выравнивать текст по ширине можно только при условии, что:

- 1. У вас включены переносы.
- 2. Текст набран в одну колонку, которая занимает всю ширину страницы.

Если переносы использовать нельзя или вы набираете текст в две колонки, включайте выравнивание по левому краю.

## Отступы и интервалы

Начало нового абзаца принято обозначать отступом или интервалом. Нельзя использовать и то, и другое одновременно. Экзотические способы вроде выступов также не стоит использовать, если вы не специалист по верстке.

Используйте для отступов или интервалов настройку «абзац» в Word. Не делайте отступы пробелами или табуляцией, не ставьте пустые строки вместо интервалов. Такие приемы доставляют много хлопот при редактировании документа.

Когда оцениваете размер отступа, рассчитывайте, чтобы отступ формировал визуальный «квадрат» в тексте. Специалисты называют такой отступ «отступом в полторы круглых»; он соответствует русской типографской традиции.

Отступ в полторы круглых:

определения "имущество в электрс нужно руководствоваться при оборот Однако уже 20.03.2018 депутат рассмотрение Законопроект  $N_2$  419 представляющий собой дополненни

Имейте в виду, что к первому абзацу - тому, что следует после заголовка или подзаголовка — формально не нужно делать отступ, ведь читатель не делает перед ним паузу. Впрочем, нарушение этого правила не считается ошибкой, тем более, что Microsoft Word о нем не знает.

## Висячие строки

Бывает, что на следующую страницу переносится всего несколько слов абзаца с предыдущей страницы. Такая «неполноценная» строка называется «висячей». Избавляйтесь от них в тексте.

Схожим образом, не надо разделять заголовок и следующий за ним текст. Если заголовок остался на предыдущей странице, а следующий текст «уехал» вперед — перенесите заголовок так, чтобы он был на одной странице с текстом.

Также не допускайте, чтобы на вторую строку заголовка переносилось всего 1-2 слова: это выглядит неэстетично.

### **Плохо: 89**

Заголовок для договора об оказании отдельных видов услуг физическим лицам

### **Хорошо:**

Заголовок для договора об оказании отдельных видов услуг физическим лицам

## **Заголовки**

Сделайте заголовки заметными. Выделите их полужирным или сделайте шрифт заголовка немного крупнее. Если у вас несколько уровней заголовков, то оформляйте их в едином стиле, и меняйте только их размер. Когда разные уровни заголовков относятся к разным стилям, читателю тяжело связать их друг с другом.

### **Плохо:**

- **1. Заголовок 1 уровня**
	- **1.1. Заголовок 2 уровня**
		- 1.1.1. ЗАГОЛОВОК 3 УРОВНЯ

### **Хорошо:**

# 2. Заголовок 1 уровня

- 2.1. Заголовок 2 уровня
	- 2.1.1. Заголовок 3 уровня

Не бойтесь делать заголовки крупнее, чем остальной текст. Это создаст необходимый контраст между ними. Заголовок размером 18 пунктов для текста в 14 пунктов — это нормально.

## **Списки**

Выделяйте списки дополнительным отступом сверху и снизу. Также добавляйте небольшой отступ (например, 3 пункта) между элементами списка.

В качестве маркеров лучше использовать буллиты (точки) или тире. Не **90** следует использовать иконки и специальные знаки. Не делайте маркеры цветными — они должны быть цвета текста.

- Хороший маркер.
- Нормальный маркер.
- ★ Плохой маркер.

Плохой маркер.

• Плохой маркер.

# **<sup>91</sup> Спор о шрифтах**

Попробуйте обсудить типографику с друзьями – и вы очень быстро перейдете к обсуждению шрифтов. Этот вопрос кажется очень важным. Набирать ли текст Times New Roman или лучше найти что-то необычное? Можно ли использовать шрифты, скачанные из интернета? Где шрифты лучше, на Windows или MacOS?

Но на самом деле шрифты – это не что-то принципиально важное для текста. Для решения большинства задач вы можете обойтись стандартными предустановленными шрифтами. Если вы не сделали грубых ошибок при верстке текста, то обычный шрифт будет выглядеть прилично.

Мы все же немного расскажем о шрифтах, потому что эта тема действительно вызывает много интереса. Возможно, наши советы углубят ваше понимание типографики.

## **С засечками или без?**

Все шрифты делятся на две большие группы: шрифты с засечками (serif) и шрифты без засечек (sans serif). Засечки – это маленькие черточки на концах букв, которые появились, когда буквы вырезали на камне. В те времена писатели нуждались в засечках, потому что без них нельзя было аккуратно закончить прямые линии букв.

Засечки обозначены цветом:

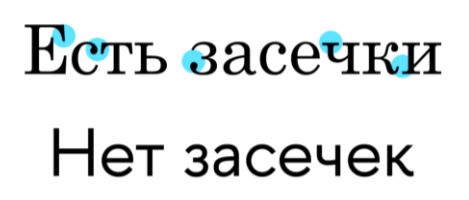

До сих пор идут споры о том, какой стиль лучше: с засечками или без засечек. Какой из них легче воспринимать? Какой больше отвечает требованиям времени?

Часть людей считает, что шрифты без засечек легче воспринимать, поскольку они простые и ясные. Другая часть считает, что засечки облегчают чтение, потому что они направляют взгляд читателя к следующей букве. Научные исследования пока не позволили найти какую-либо

существенную разницу в читаемости между шрифтами с засечками и без **92** засечек $^{\rm 11}$ .

А вот необычные декоративные шрифты действительно ухудшают читаемость. Дело в том, что мы храним в мозгу **образ** каждой буквы. А декоративные и рукописные шрифты имеют большое количество завитушек и декоративных элементов, которые затрудняют распознавание букв.

## **Виды шрифтов**

Большинство шрифтов можно отнести к одной из нескольких категорий:

### **1. Старостильные шрифты (antiqua)**

# Garamond

Это шрифты, которые сохраняют некоторые черты рукописных букв. К примеру, на строчных буквах засечки стоят под углом (имитация наклона пера). Толстые и тонкие линии букв плавно переходят друг в друга, как это сделал бы живой писец. Старостильные шрифты были исторически первыми. Например, шрифт Garamond происходит из XVI века.

### **2. Новостильные шрифты (didone)**

# Didot

В 1700-е годы гладкая бумага, индустриализация и развитие печати привели к тому, что шрифты стали делать более механическими, то есть более простыми.

У новостильных шрифтов сохранились засечки, но горизонтальные и тонкие, а не скошенные. Переход от толстых к тонким элементам букв стал жестче. Не осталось намека на имитацию наклона пера.

## **3. Переходные шрифты 93**

# Times New Roman Cambria Georgia

Иногда выделяют отдельную категорию «переходных» шрифтов, которые имеют признаки и старостильных, и новостильных шрифтов. В эту группу входят практически все шрифты, которые мы обычно используем.

### **4. Брусковые шрифты (slab serif)**

# **HSE Slab**

Вместе с промышленной революцией пришла реклама. Чтобы сделать объявления заметнее, рекламодатели брали новостильные шрифты и делали их штрихи еще толще. У брусковых шрифтов слабый переход между толстыми и тонкими частями букв или его вообще нет.

### **5. Моноширинные шрифты**

# Courier New

Также оказалось, что брусковые шрифты лучше всего подходят для печатных машинок, поскольку толстые насечки долго не стираются.

Дело в том, что в печатных машинках из-за особенности конструкции использовали моноширинные шрифты, где все буквы одной ширины. Сейчас моноширинные шрифты используются при программировании и до сих пор многие из них имеют брусковый дизайн.

**6. Рубленые шрифты (sans serif) 94**

# Montserrat Roboto Arial

Слово sans на французском означает «без», отсюда sans serif (шрифт без засечек). Отказ от засечек произошел довольно поздно, в начале XX века. Такие шрифты почти всегда неконтрастные, то есть нет заметного перехода между толстыми и тонкими частями букв. Штрихи имеют одинаковую толщину.

**7. Рукописные шрифты**

French Script

Эти шрифты выглядят так, будто их написали рукой каллиграфическим пером, кистью, ручкой или карандашом.

### **8. Декоративные шрифты**

Декоративные шрифты легко узнать по их нестандартному виду. Они забавные и своеобразные, но использовать их можно далеко не везде. Такие шрифты неплохо подходят для детских книг, комиксов и т.п., когда на каждой странице лишь несколько строчек текста. Когда текста много, читать их очень тяжело.

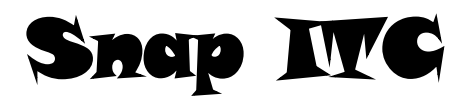

# Comic Sans MS

Если вас заинтересовала тема шрифтов, скачайте игру Type: Rider (доступна для Iphone и Android). Она полностью посвящена шрифтам и их эволюции.

# **<sup>95</sup> Какой шрифт выбрать?**

От выбора шрифта зависит, будет ли читателю удобно читать ваш текст. Для большинства академических текстов лучше использовать один шрифт с засечками. Это Times New Roman, Georgia, Cambria. Можно скачать бесплатный шрифт Paratype Serif — его нет в системе по умолчанию, но выглядит он лучше стандартных шрифтов. В качестве размера лучше выбрать 10–12 пунктов.

Вы можете использовать несколько шрифтов. Например, один можно использовать для заголовков, а другой — для остального текста.

Не стоит использовать шрифт с засечками для заголовка, если в основном тексте вы используете шрифт без засечек.

### **Плохо:**

### **Заголовок набран шрифтом с засечками**

Основной текст набран шрифтом без засечек. Теперь стало заметно, что такой текст выглядит плохо. У этого правила можно найти исключения, но встречаются они довольно редко.

### **Хорошо:**

## **Заголовок набран шрифтом без засечек**

Основной текст набран шрифтом с засечками, но он нормально выглядит даже в таком варианте. Правда же? Его вполне можно читать.

# **<sup>96</sup> Отдельные вопросы**

Мы разобрали общие вопросы типографики, теперь перейдем к некоторым конкретным проблемам.

## **Выделяем текст**

Есть три стандартных начертания шрифта: обычное (Roman), **полужирное (bold)** и *курсивное (italic)*. У некоторых шрифтов также есть дополнительные начертания — более тонкие или, наоборот, более жирные варианты.

Кстати, именно начертания правильно называть шрифтами, а весь комплект из трех (или большего количества) шрифтов специалисты называют *гарнитурой*. Например, «гарнитура Times New Roman состоит из трех шрифтов: обычного, полужирного и курсива».

Полужирный шрифт используется там, где выделенный текст нужно сразу увидеть. Как заголовки в этом тексте.

Курсив нужен, чтобы выделить текст или отдельные слова внутри абзаца, но так, чтобы это не бросалось в глаза. Если вам нужно выделить какое-то слово внутри абзаца, используйте курсив. Так читатель не увидит выделенного слова, пока не дойдет до него. Например, выше мы так выделили слово «гарнитура».

Будьте умеренны, когда хотите что-то выделить, не перебарщивайте.

### **Плохо:**

**Если вам нужно выделить целый абзац текста, не надо целиком выделять его полужирным или курсивом. Такой насыщенный абзац неудобно читать. Лучше сделайте подзаголовок, используйте цвет, нестандартный отступ или другой шрифт.**

### **Хорошо:**

Если вам нужно выделить целый абзац текста, не надо целиком выделять его полужирным или курсивом. Такой насыщенный абзац неудобно читать. Лучше сделайте подзаголовок, используйте цвет, нестандартный отступ или другой шрифт.

Для выделения лучше не использовать способы из эпохи пишущих машинок: подчеркивание, КАПС или р а з р я д к у. Современные программы дают нам гораздо больше возможностей.

# **<sup>97</sup> Прописные буквы**

Не используйте ПРОПИСНЫЕ БУКВЫ, чтобы привлечь внимание читателя или выделить какую-то часть текста.

ВО-ПЕРВЫХ, ТАКОЙ ТЕКСТ ТРУДНЕЕ ЧИТАТЬ. МЫ РАСПОЗНАЕМ СЛОВА НЕ ТОЛЬКО ПО ОТДЕЛЬНЫМ БУКВАМ И СЛОГАМ, НО И ПО ИХ ФОРМЕ (ОСОБЕННО ПО ВЫНОСНЫМ ЭЛЕМЕНТАМ)<sup>12</sup> . У ПРОПИСНЫХ БУКВ НЕСТАНДАРТНАЯ ФОРМА И ЭТО СБИВАЕТ С ТОЛКУ. ЧИТАЕТСЯ ОН МЕДЛЕННЕЕ. НАВЕРНОЕ, ВЫ УЖЕ ЭТО ПО-НЯЛИ, ПРОЧИТАВ ПОСЛЕДНИЙ АБЗАЦ.

Кроме того, читатель воспринимает текст, состоящий только из прописных букв, как «кричащий». КАК БУДТО ТЕКСТ ОРЕТ НА ВАС! Вы точно хотите добиться такого эффекта?

## **Тире и дефис**

Не путайте знак дефиса с тире.

**Дефис (-)** нужен для написания номеров и сложных слов, а также для переноса слова между строками. Этот символ располагается вверху на клавиатуре, справа от нуля.

Юго-западный № 78-99-009

**Тире** длиннее дефиса. Оно бывает двух видов:

**Среднее тире / N dash (–)** по ширине равно прописной букве N того же шрифта и кегля, который вы используете при наборе. Если в Microsoft Word вы поставите пробел перед и после дефиса, программа автоматически заменит дефис на среднее тире.

Среднее тире чаще можно встретить в английской традиции. В русскоязычном тексте в большинстве случаев правильно использовать длинное тире.

Впрочем, среднее тире используют и в русскоязычных текстах — обозначать диапазоны чисел, времени и дат. Если вы используете среднее тире для этой цели, не отделяйте его пробелами.

Время прибытия: 21:00–21:30

**Длинное тире / M dash (—)** в два раза длиннее среднего и по ширине **98** примерно равно прописной букве M. Это тире соответствует русской типографской традиции, именно его используют во всех случаях, кроме диапазонов. До и после такого тире нужно ставить пробел.

Место жительства — место, где гражданин постоянно или преимущественно проживает.

В Microsoft Word нет автоматической замены среднего тире на длинное. Его приходится вводить вручную: через алгоритм «вставка  $\rightarrow$  символ» или с помощью [типографской раскладки](https://ilyabirman.ru/typography-layout/) на клавиатуре. Есть и более простой метод — настроить автозамену двух дефисов на длинное тире.

## **Кавычки**

В разных языках знаки препинания отличаются. В английском используются "лапки". В русскоязычных текстах по умолчанию используются «елочки», а "лапки" — только в рукописном тексте или если надо взять в кавычки текст, уже взятый в кавычки.

Правильно:

− ООО «Издательство "Юрист"»

Неправильно:

- − ООО «Издательство «Юрист»
- − ООО "Издательство "Юрист"

Microsoft Word автоматически меняет "лапки" на «елочки». Если вы скопировали откуда-то текст с "лапками" и хотите привести его в правильный вид, выберите функцию «замена» и попросите заменить знак кавычки на знак кавычки. Возможно, придется заменить по очереди знак открывающей и закрывающей «лапки».

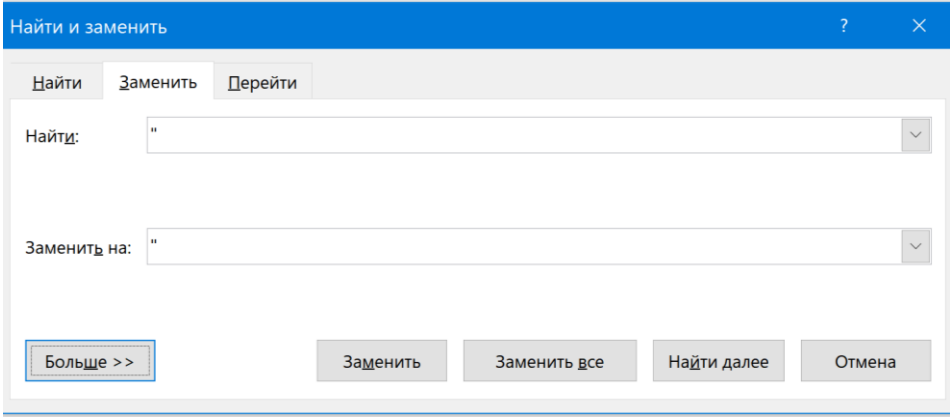

В русском языке знаки препинания всегда располагаются внутри кавычек. **99** Знак сноски ставится вне кавычек и до знака препинания.

Некоторые ученые, по меткому выражению Козьмы Пруткова, «собаку съели», пытаясь доказать теорему Ферма.

Имейте в виду, что в других языках правила типографики отличаются.

## **Двойные пробелы**

В некоторых странах до сих пор требуют ставить два пробела после знака препинания. Эта традиция давно устарела. Ставьте один пробел.

# **<sup>100</sup> Визуализация**

Иногда писатели недооценивают силу визуализации. Иллюстрации, блоксхемы и таблицы могут донести мысль лучше слов. В документах или презентациях можно использовать фотографии, графики, таймлайны и схемы. На сайте можно даже встроить видео.

Тщательно подбирайте визуальные элементы. Убедитесь, что все они развивают вашу идею и подходят для вашей аудитории.

Какие плюсы и минусы у разных способов визуализации?

## **Фотографии**

Фотографии иллюстрируют события и процессы, поддерживают аргументацию, представляют другие точки зрения. Они помогают читателю привязать вашу информацию к определенному времени или пространству. Обсуждение фильмов о Гарри Поттере станет понятнее, если добавить в него фотографию.

Помните, что у фотографий есть автор. Даже если вы используете фотографию в научных или образовательных целях, нужно указать автора и источник заимствования. Это требование российского законодательства (ст. 1274 ГК). То же правило относится и к другим типам визуализации, если вы не создали их сами.

[К содержанию](#page-1-0)

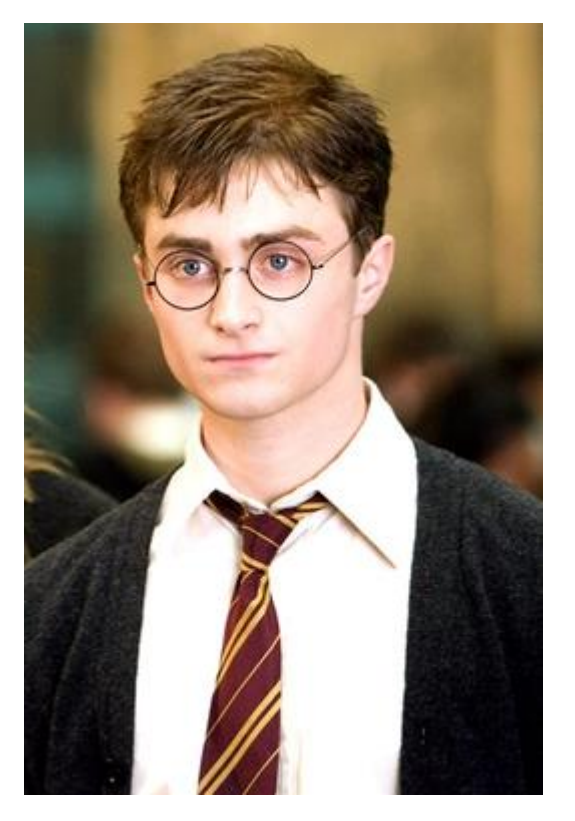

Дэниел Рэдклифф в роли Гарри Поттера. Кадр из фильма «Гарри Поттер и Орден Феникса». © Warner Bros. Источник: [Popsugar.co.uk](https://www.popsugar.co.uk/entertainment/Ultimate-Harry-Potter-Trivia-Quiz-44943842)

## **Таблицы**

С помощью таблиц удобно представлять числовую информацию, особенно когда нужно сравнить несколько элементов. Когда читатели изучают столбцы и строки, им легче видеть чистые данные, искать между ними взаимосвязи.

Помните, что таблицу читают по вертикали. Правильно ориентируйте таблицы.

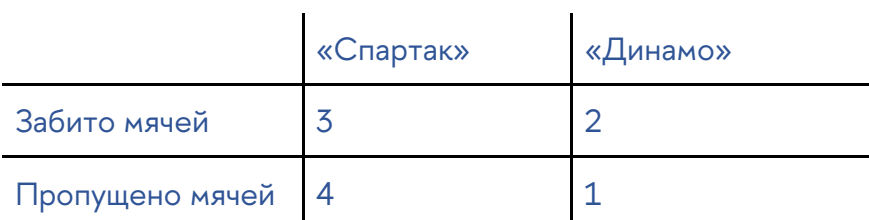

В таком расположении мы подсчитываем разницу между забитыми и пропущенными мячами

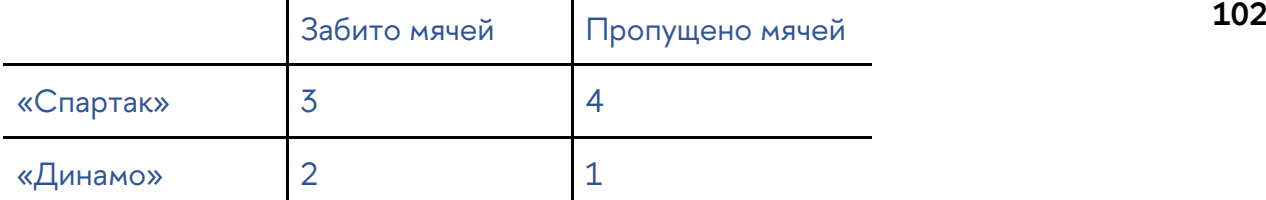

В этом варианте мы сравниваем команды по забитым и пропущенным мячам

## **Круговые диаграммы (pie charts)**

На практике специалисты очень часто используют круговые диаграммы, чтобы показать, как целое делится на части или как части целого соотносятся друг с другом. К сожалению, люди не очень хорошо оценивают площадь окружности, поэтому лучше подписывать, какой процент занимает тот или иной компонент.

## Налоги в консолидированном бюджете РФ за 2019 г.

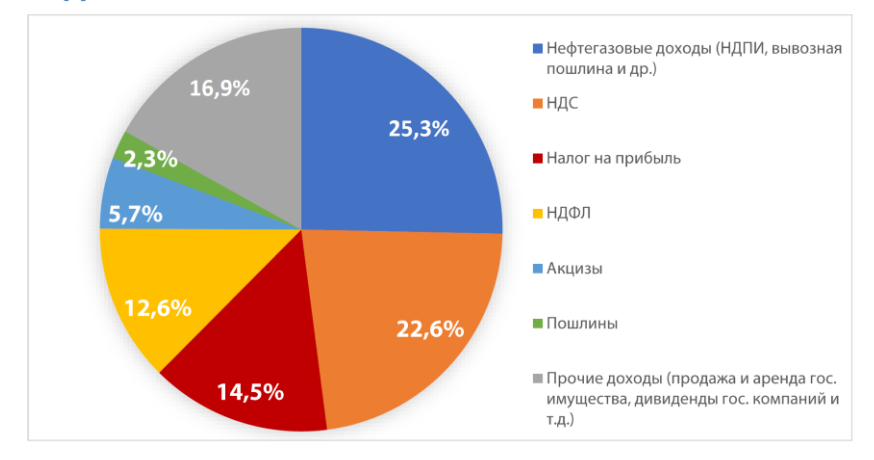

Круговая диаграмма из курса «Правовая грамотность» (Роман Янковский)

## **Блок-схемы**

С помощью блок-схем легко отображать взаимосвязи и процессы. Блоксхемы удобно рисовать на сайтах вроде Miro или Draw.io. Из программ есть Lucidchart, надстройка для Microsoft Word.

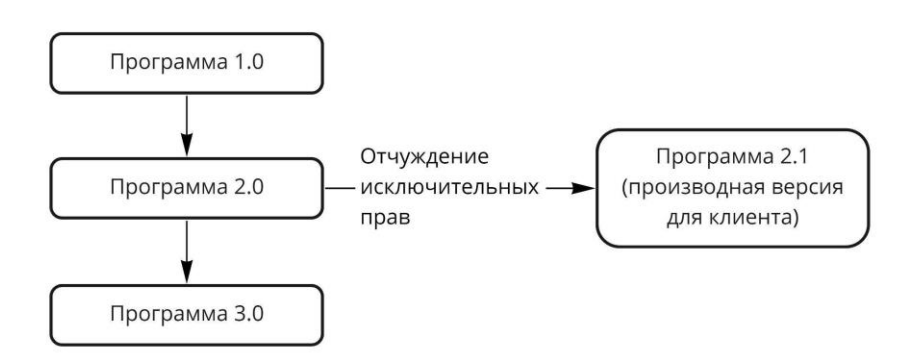

Блок-схема с описание процесса создания программы (Роман Янковский)

## **Линейные графики**

Такие графики показывают зависимости между двумя переменными. Не забудьте про названия осей X и Y.

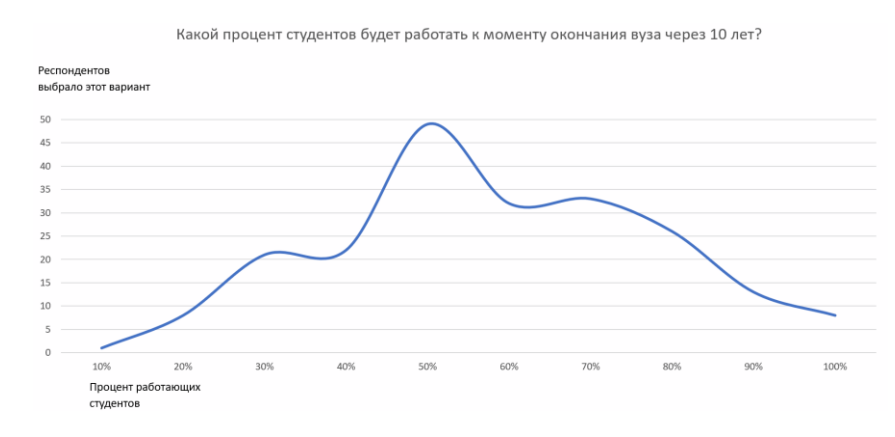

Результаты опроса о работающих студентах (Дмитрий Текутьев)

Если на графике только одна ось (обычно время), его называют временнóй шкалой (таймлайном).

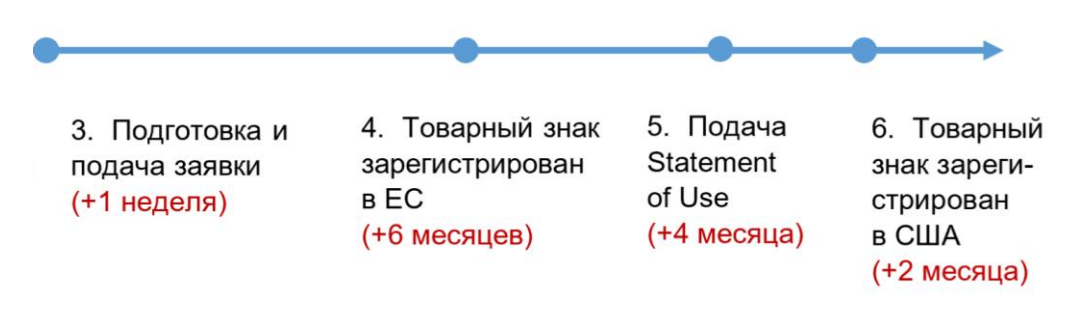

Таймлайн регистрации товарного знака (Роман Янковский)

## **<sup>104</sup> Гистограммы**

Гистограммы — это графики для сравнения количественных данных. Полосы могут быть вертикальными (столбчатая гистограмма) или горизонтальными (линейчатая гистограмма).

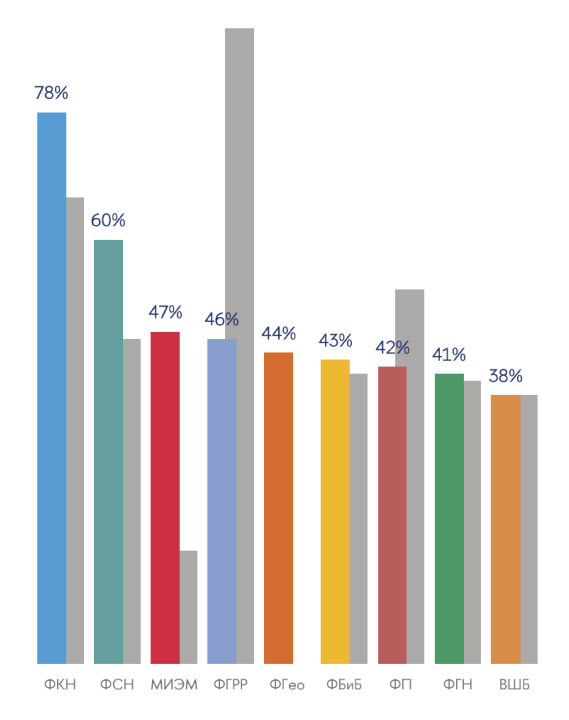

Количество олимпиадников, поступивших на различные факультеты НИУ ВШЭ в 2021 году, в сравнении с показателями 2020 года. Аналитический центр НИУ ВШЭ, 2022.

Если вы не знаете, какой график выбрать для своей цели, есть отличная инструкция:

- − [Оригинальная з](https://bureau.ru/content/images/dd/original/1427110290-choosing-a-good-chart-rus-6.jpg)а авторством Эндрю В. Абера (перевод Ивана Бегтина);
- − И [доработанная,](https://s.dou.ua/storage-files/im-2_7tfoVBD.png) с включением новых, современных типов графиков, от Анны Пономаревой.

## **Советы по визуализации**

### **Общие советы:**

1. **Не используйте клипарты и стоковые фото,** тем более из стандартного набора. Они слишком абстрактные и редко бывают уместны.

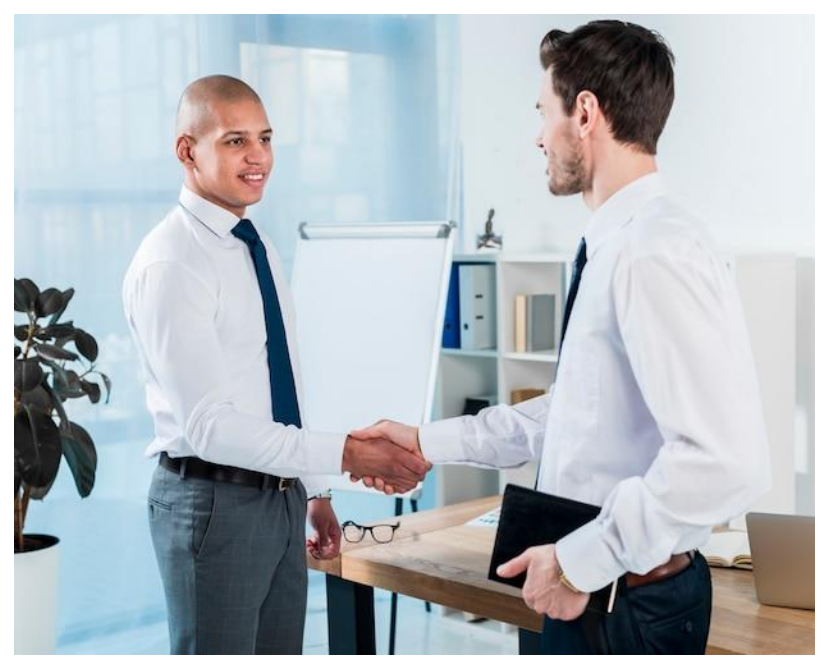

Стоковое фото «Бесплатная фотография молодой бизнесмен с ежедневником в руках пожимает руку своему коллеге». Freepic.com

- 2. В академических текстах нумеруйте каждое изображение, используя отдельные последовательности для рисунков и таблиц: Рис. 1, Таб. 1, Рис. 2 и так далее.
- 3. Ссылайтесь на визуальный материал до его появления. Располагайте изображения как можно ближе к соответствующему тексту. Сразу поясняйте, что читатель видит на фотографии или в другом визуальном материале. Не ждите, что изображения будут говорить сами за себя. Например, напишите в абзаце перед таблицей: «Как видно из таблицы 1, темпы экономического роста Италии снижались на протяжении тридцати лет».
- 4. Дайте название или подпись к каждому элементу, чтобы идентифицировать его и объяснить значение для вашего текста: «Таблица 1. Темпы экономического роста Италии, 1980-2010 гг.»
- 5. Всегда ссылайтесь на источник, если вы нашли или адаптировали чужой элемент.
- 6. Если хотите вставить большой файл подумайте, может, стоит ограничиться ссылкой. Большие файлы занимают много места. Иногда они не помещаются в формат страницы без уменьшения масштаба.
- 7. Если вы меняете оригинал, например, обрезаете часть данных, сообщите об этом читателю. Обязательно сошлитесь на источник с более полными данными. Осторожно обрезайте графики: изменение пропорций может ввести читателя в заблуждение.

8. Не используйте мемы, даже если вы хорошо в них разбираетесь и хотите это продемонстрировать. Иногда мемы уместны в презентациях: они помогают разбавить скучный контент. Впрочем, и там нужно быть очень аккуратным: как писал Парацельс, лекарство от яда отличает дозировка. К тому же мемы очень быстро устаревают.

### Советы по поводу схем и графиков:

- 1. Выделяйте важное. Яркие цвета, крутые кривые или резкие изменения читатель увидит в первую очередь. Не выделяйте на графиках бессмысленную или неважную информацию, это только отвлекает.
- 2. Не закладывайте в визуализацию слишком много. Одновременно мы видим только несколько вещей. Чем больше изображенных на диаграмме данных, тем сложнее в ней разобраться: информация начинает сливаться друг с другом.
- 3. Наша задача показать связь между элементами. Если вы сделаете график между не связанными между собою данными, читатель будет пытаться их связать. Не сбивайте читателей с толку.
- 4. Не идите против привычек читателей. Зеленый это хорошо, а красный - плохо. Значения растут вверх и снижаются вниз. Если вы будете делать наоборот, например, выделять позитивные изменения красным, вы создадите ненужную путаницу.
- 5. Обязательно используйте легенду, чтобы обозначить части диаграмм, графиков и схем. Читатель должен понимать, что показывают участки круговой диаграммы, цвета в линейном графике, элементы в диаграммах.
- 6. Укажите источник данных, которые вы используете для графика или диаграммы.

## Какие инструменты использовать?

Для повседневной работы с данными подходят Microsoft Excel, Google Sheets (онлайн), Numbers (на MacOS). Они простые и содержат практически все функции, которые вам могут понадобиться. Недостатки тоже надо учесть: внешний вид их графиков довольно банальный и у них нет современных сложных типов диаграмм.

Если нужно нарисовать красивую картинку, обратите внимание на онлайнинструменты: Datawrapper, Raw, Chartbuilder, Infogr.am. Они несложные, дают симпатичный результат, а базовые функции доступны бесплатно.

Существуют и более профессиональные инструменты, которые дают кра- **107** сивый результат и одновременно позволяют полноценно работать с данным[и:](https://plotly.com/) **[Plot.ly,](https://plotly.com/) Silk, [Tableau Public](https://public.tableau.com/app/discover)[,](https://www.qlik.com/us/products/qlik-sense) [Qlik Sense](https://www.qlik.com/us/products/qlik-sense)**. Ими сложнее пользоваться, а важные функции, например, конфиденциальность результатов работы, могут быть платными.

# **<sup>108</sup> Резюме**

- 1. Внешний вид текста это важно. Не пренебрегайте правилами верстки. Помните про основные принципы: удобочитаемость, логика, обоснованность приемов верстки. У оформления есть правила.
- 2. Не экспериментируйте выравниванием, заголовками, отступами, разрывами и списками — сверьтесь с правилами.
- 3. Не переоценивайте значимость шрифта. В большинстве случаев подойдет один из стандартных шрифтов.
- 4. Помните про правила верстки в русском языке. Они отличаются от правил в английском и других языках. Обратите внимание на кавычки, тире и пунктуацию.
- 5. Не бойтесь визуализировать, но помните про цель каждого приема визуализации. Проявляйте сдержанность, не переполняйте текст изображениями и таблицами.
# **<sup>109</sup> Глава 6. Выступление**

# **Готовимся**

Время от времени вам придется презентовать доклады и другие работы. Чтобы вас хорошо оценили, важно сделать выступление ясным и запоминающимся.

Ниже – рекомендации о том, как подготовиться к выступлению, сделать его эффективным и эффектным.

### **Распределите время**

Очень важно знать темп своей речи и следить за таймингом в ходе выступления. Может, вы сталкивались с неприятной ситуацией — время вышло, а вы еще только на середине текста. Или, наоборот, осталось еще 30 минут, а вы уже все прочитали и ждете вопросов из зала.

Ориентируйтесь на средние показатели. Текст для пятиминутного выступления занимает две страницы. За десять минут вы расскажете четыре-пять страниц. Вступление и заключение вместе должны занимать примерно пятую часть общего времени. Если вопросы и ответы входят в формат выступления, на них тоже придется оставить пятую часть вашего времени.

Кто-то читает быстрее, а кто-то медленнее. Если вы не знаете свой темп речи, заранее потренируйтесь. Возьмите какой-нибудь небольшой текст и засеките время. Многие читают быстрее, когда волнуются. Засеките время в «боевой обстановке» и сравните с вашей обычной скоростью.

## **Четкая структура**

Начинайте готовиться с формирования **структуры** выступления. Чем более структурированной будет ваша речь, тем легче за ней будет следить.

Иногда при работе над презентацией бывает так, что тратишь час на первый слайд презентации: перетаскиваешь иконки, меняешь заголовки, корректируешь текст. На самом деле начинать нужно не со слайдов, а со структуры презентации.

Структуру проще всего изобразить в виде Mind Map. Это можно сделать на бумаге или в приложениях ([Miro,](https://miro.com/) [Xmind](https://xmind.app/) и других).

### **Какой должна быть структура презентации? 110**

- 1. **В начале выступления** привлеките внимание слушателей. Дайте им понять, о чем вы будете говорить. Привлечь внимание можно многими способами в зависимости от контекста. Можно пошутить, вспомнить повод выступления, рассказать, как вы готовились. Затем сообщите аудитории план — расскажите, о чем вы будете говорить. Сразу предоставьте слушателям справочную или вводную информацию, чтобы они поняли основную часть выступления.
- 2. Затем представьте **основную часть** свои тезисы с доводами и доказательствами. Рассказывайте ровно столько, сколько аудитория может усвоить. Если окажется, что пунктов слишком много и вы не укладываетесь в отведенное время, уберите менее важные пункты.
- 3. **Конец выступления** должен быть запоминающимся. Дайте слушателям понять, когда вы делаете вывод. Повторите свои основные положения и напомните, почему они важны. Можно предложить подумать над чем-то или призвать к действию. Во время заключения старайтесь не использовать громоздкие выражения вроде «в заключение я хочу сказать…».
- 4. После выступления поблагодарите слушателей. Если формат позволяет, предложите задавать вопросы.

### **Дополнительные материалы**

Обычно тема и обстановка выступления позволяют использовать дополнительные материалы: презентацию, видео, раздаточные материалы, флипчарт, маркерную доску и прочее. Не пренебрегайте вспомогательными средствами. С их помощью вы лучше покажете информацию, выделите ключевые моменты.

В большинстве случаев выступать с презентацией лучше, чем без нее. Например, лекцию с презентацией обычно легче усвоить. То же относится и к другим дополнительным материалам — воспользуйтесь ими, если это уместно.

Подумайте, какие материалы вам нужны?

- 1. **Презентация**  показать основные тезисы, списки, иллюстрации, таблицы и графики.
- 2. **Видео, анимация, аудио** добавить контента в ваше выступление.
- 3. **Флипчарт или доска** рисовать во время выступления, фиксировать комментарии слушателей.

4. **Раздаточные материалы** – добавить информацию, которую неудобно **111** показывать в презентации, или к которой слушатели обратятся позже. Не забудьте указать на раздаточных материалах ваше имя, дату и тему презентации. Если раздаточные материалы не понадобятся по ходу презентации, раздайте их после выступления — иначе слушатели будут отвлекаться.

### **Проверьте, что все необходимое работает:**

- 1. Компьютеры выходят из строя. Вы возьмете свой ноутбук или будете полагаться на тот, что будет на месте? Если возьмете свой, будет ли куда его подключить? Нужно ли зарядное устройство?
- 2. Интернет может не работать. Есть ли у вас все нужные материалы на флешке?
- 3. Проектор может не подойти к вашему компьютеру. Есть ли у вас провод и переходник?
- 4. Если вы планируете использовать флипчарт или доску, заранее предупредите организаторов, что они вам нужны. Не забудьте спросить про маркеры (сколько цветов вам потребуется?) и губку для стирания.
- 5. Возможно, вы поставите свой ноутбук возле проектора, а сами захотите встать у экрана, перед аудиторией. Кто в таком случае будет переключать слайды?
- 6. Для переключения слайдов можно использовать кликер. Также можно использовать беспроводную мышь, если она достанет на таком расстоянии. Не забудьте заранее проверить батарейки.
- 7. Если вы планируете печатать раздаточные материалы на месте, убедитесь, что там есть нужное количество бумаги и чернил. Для цветных материалов понадобится цветной принтер.

Перед любой важной презентацией заранее подготовьте «план Б». Кроме того, не бойтесь импровизировать, если что-то пойдет не по плану.

#### **Где создавать презентации?**

- 1. Самое распространенное ПО и рыночный стандарт **Microsoft PowerPoint**. Запомните [часто используемые клавиши](https://support.microsoft.com/en-us/office/use-keyboard-shortcuts-to-create-powerpoint-presentations-ebb3d20e-dcd4-444f-a38e-bb5c5ed180f4#bkmk_frequentlyusedwin), чтобы потом легче управлять презентацией. Тогда вам не придется посреди выступления искать, как развернуть презентацию на весь экран.
- 2. В MacOS для презентаций предназначена программа **KeyNote.**
- 3. Дополнительную копию презентации лучше сохранить в формате PDF. Это особенно важно, если вы используете необычные шрифты

или будете открывать презентацию в другой операционной системе. **112** В этом случае презентация скорее всего откроется в **Adobe Reader**. Заранее изучите его интерфейс, чтобы избежать сюрпризов.

- 4. В онлайн-сервисе [Miro](https://miro.com/) удобно строить Mind Maps, блок-схемы, рисовать несложные визуализации.
- 5. Сервис [Canva](https://www.canva.com/ru_ru/) содержит много классных шаблонов для презентаций.
- 6. Наконец, интересные возможности дает сервис [Prezi.](https://prezi.com/) Он позволяет создавать презентации в виде большой карты, по которой движется экран. Аналогичные функции есть и в PowerPoint, но там они гораздо сложнее.

Например, в Prezi можно сделать красивую презентацию о Солнечной Системе, где зритель будет путешествовать вместе с вами от планеты к планете.

### **Советы по составлению слайдов**

- 1. Используйте короткие списки и иллюстрации. Не используйте большие абзацы («простыни») текста.
- 2. Не занимайтесь «PowerPoint-караоке». Слайды это не субтитры. Не дублируйте на них текст вашей речи и не читайте со слайдов. На слайдах нужно выделять основные моменты вашего доклада, иллюстрировать их.
- 3. Используйте графики и изображения: это дополнительная информация, которую аудитория легко воспринимает.
- 4. Используйте текст большого размера без засечек.
- 5. Тщательно выбирайте цвета. Ваш текст и иллюстрации должны контрастировать с фоном. Если будете показывать слайды на проекторе, ставьте светлый фон и черный текст, а не наоборот.
- 6. Помните, что не все различают цвета (9% мужчин и 0,5% женщин дальтоники). Убедитесь, что вашей аудитории не нужно видеть все цвета, чтобы понять смысл слайдов.
- 7. Значение цвета зависит от культуры. Не стоит презентовать позитивные данные о проделанной работе в красных тонах. Красный цвет обычно ассоциируется с негативом.
- 8. Декоративные фоны, звуковые эффекты и двигающиеся буквы обычно отвлекают. Используйте их, только если это оправданно.

Например, вы делаете презентацию о Бетховене и добавляете **113** в начало первые четыре такта [Пятой симфонии](https://www.youtube.com/watch?v=e7MjcUw0Co0)[.](https://www.youtube.com/watch?v=e7MjcUw0Co0)

Существует масса литературы по созданию презентаций. Если хотите проще, отличные советы по созданию слайдов — у Алексея Каптерева в презентации [«Смерть через PowerPoint».](https://www.kapterev.com/media/Death.by.PowerPoint.pdf)

# **<sup>114</sup> Как работает наша память?**

- 1. Человек не может одновременно запомнить много элементов. Если вы перечисляете на слайде какие-то сущности (например, тезисы, литературу по теме и т.п.), постарайтесь ограничиться 4—6 пунктами.
- 2. Если не получается оставить только 4—6 пунктов, группируйте информацию.
- 3. Человек лучше обрабатывает небольшие порции информации. Не перегружайте слайды большим объемом информации, раскрывайте факты поэтапно.
- 4. Если хотите кого-то переубедить, сделайте так, чтобы он сам пришел к нужному мнению. Люди усерднее защищают то, до чего додумались сами.
- 5. Внимание сохраняется около десяти минут. Если нужно удержать внимание дольше, периодически делайте перерыв или вспоминайте что-то новое, интересное, смешное.

# **<sup>115</sup> Презентуем**

- 1. **Тренируйтесь!** "Proper preparation prevents poor performance" («Чтобы не облажаться, нужно тренироваться»).
- 2. Чем лучше вы **запомните свою речь,** тем увереннее будете себя чувствовать. Аудитория тоже почувствует вашу уверенность. Потренируйтесь дома и засеките время, чтобы укладываться в тайминг. Потренируйтесь перед друзьями, чтобы привыкнуть к живой аудитории. Это сильно облегчит будущее выступление.
- 3. **Говорите громко и четко.** Тренируйтесь говорить четко, чтобы слушатели разобрали вашу речь. Когда люди волнуются, то они могут говорить очень быстро. Заставляйте себя говорить медленнее и делать паузы.
- 4. В устной речи нет знаков препинания. **Делайте паузы**, чтобы обозначить конец мысли, дать время обдумать сказанное, подготовить слушателей к неожиданному повороту или шутке.
- 5. **Поддерживайте зрительный контакт.** Смотрите на слушателей. Если это неудобно, притворитесь, что смотрите, а сами сфокусируйтесь на стене чуть выше слушателей в глубине комнаты.
- 6. **Стойте или сидите прямо.** Так вы будете излучать уверенность и расположите к себе слушателей.
- 7. **Делайте жесты,** чтобы акцентировать. Двигайте руками и прочими частями тела, как будто разговариваете с приятелем. Жестами можно акцентировать внимание. Например, посмотрите, как это делает [Дэниел Левитин на TED.](https://www.youtube.com/watch?v=8jPQjjsBbIc)
- 8. Помогайте аудитории следить за речью: **делайте переходы** от пункта к пункту. Обращайте внимание на ключевые идеи и выводы.

«Помните, в начале выступления я рассказывал про мебель из бетона? Чувствуете сходство?»

«…Второй мой тезис – в столовой всегда должен быть вегетарианский обед. Это нужно затем, чтобы…»

«Еще раз повторю главное правило: нельзя одновременно использовать отступы и интервалы между абзацами!»

9. **Тональность речи и шутки.** Об одном и том же можно рассказать **116** по-разному. Если ваша аудитория – группа профессоров, лучше вести себя серьезно, избегать сленга и ненужных шуток. Чтобы привлечь внимание друзей к своему проекту, делайте все наоборот.

Чтобы почувствовать разницу, сравните [обращение Ангелы Мер](https://www.youtube.com/watch?v=ZSqPhGIToH0)[кель к нации по поводу COVID](https://www.youtube.com/watch?v=ZSqPhGIToH0)-19 с [выступлением Джей Джея](https://www.youtube.com/watch?v=vpjVgF5JDq8)  [Абрамса на TED](https://www.youtube.com/watch?v=vpjVgF5JDq8).

10. **Параллельные конструкции.** Чтобы придать выступлению силу, используйте повторения (то есть повторяйте одни и те же слова, предложения, синтаксические конструкции). Так легче воспринимать и запоминать сказанное. Посмотрите, как Мартин Лютер Кинг ис-пользовал этот прием в знаменитой речи [«У меня есть мечта».](https://diletant.media/articles/30611992/)

# **<sup>117</sup> [Резюме](https://diletant.media/articles/30611992/)**

- 1. Подготовьтесь к выступлению: заранее составьте план речи. Учтите ваши личные особенности как докладчика. Обратите внимание на формат выступления. Позаботьтесь о дополнительных материалах.
- 2. Не перегружайте выступление лишней информацией.
- 3. Помните, что публика любит уверенных и громких докладчиков, ясно излагающих мысли. Если сомневаетесь, что это про вас, потренируйтесь заранее. У вас все получится!

# **<sup>118</sup> Что почитать?**

### **Академическое письмо**

- 1. Текутьев Д. И. [Пишем курсовую работу по праву.](https://docs.google.com/document/d/17kSrPqB6oQETGOhmYuCoqgdlnmJ4ksCMaa5x9Fvida0/edit) ЦТЮО, 2022.
- 2. Радаев В. В. [Как написать академический текст](https://vo.hse.ru/article/view/15282/14338) // Вопросы образования, 2011, №1.
- 3. Эко У. [Как написать дипломную работу.](http://yanko.lib.ru/books/cultur/eco-diplom.pdf) М., Книжный дом «Университет», 2003.
- 4. Richard Bullock, Michal Brody, Francine Weinberg. The Little Seagull Handbook. W. W. Norton, NY, 2021.

### **Юридическое письмо**

- 5. Garner B. A. Legal writing in plain English: a text with exercises. The University of Chicago Press, Chicago, 2001
- 6. Сарычева Л. [Говорит государство](http://govorit.org/govorit-org-poster.pdf). М., 2018.

## **Редактирование текстов**

- 7. Галь Н. [Слово живое и мертвое: от «Маленького принца» до «Ко](http://vavilon.ru/noragal/slovo.html)[рабля дураков».](http://vavilon.ru/noragal/slovo.html) М., Международные отношения, 2001.
- 8. Зинсер У. Как писать хорошо: классическое руководство по созданию нехудожественных текстов. М., Альпина Паблишер, 2013.
- 9. Ильяхов М. [Кунфу редактора.](https://bureau.ru/projects/book-kungfu/) М., бюро Артемия Горбунова, 2020.
- 10. Ильяхов М., Сарычева Л. Новые правила деловой переписки. М., АП, 2018.
- 11. Ильяхов М., Сарычева Л. Пиши, сокращай: как создавать сильный текст. М.: Альпина Паблишер, 2017.

## **Структура текста и аргументация**

12. Минто Б. Принцип пирамиды Минто: золотые правила мышления, делового письма и устных выступлений. М., Манн, Иванов и Фербер, 2018.

13. Непряхин Н., Пащенко Т. Критическое мышление: железная логика **119** на все случаи жизни. М., Альпина Паблишер, 2020.

## **Презентации и выступления**

14. Андерсон К. TED TALKS. Слова меняют мир. Первое официальное руководство по публичным выступлениям. М., Бомбора, 2022.

## **Типографика и верстка**

- 15. Уильямс Р. Дизайн: Книга для недизайнеров. Принципы оформления и типографики для начинающих. СПб, Питер, 2020.
- 16. Скотт Б. Сделай наглядно! Как визуализировать данные понятно и убедительно. М., Бомбора, 2021.
- 17. Уэйншенк С. 100 главных принципов дизайна. СПб, Питер, 2020.

# **<sup>120</sup> Об этой книге**

В основу нашего пособия легли несколько русско- и англоязычных учебников по базовому, академическому и юридическому письму. Мы переработали советы из учебников с учетом потребностей российских студентов, дополнили текст собственными мыслями, снабдили его примерами.

Все процитированные материалы использованы добросовестно – в учебных целях на основании ст. 1274 Гражданского кодекса РФ.

### **Команда проекта**

Руководитель проекта и главный редактор — Роман Янковский.

Над текстом работали:

- − Кристина Мкртчян,
- − Олег Панфилов,
- − Александр Пугач,
- − Иван Хамидуллин,
- − Александр Яковлев.

Макет разработал Саша Берсым.

Изображение на обложке любезно сгенерировала нейронная сеть DALL·E 2 от компании OpenAI.

**Лицензионные ограничения:** пособие распространяется на условиях лицензии Creative Commons Attribution- NonCommercial-NoDerivatives 4.0 International (CC BY-NC-ND 4.0). Мы оставляем за собой право изменить эти условия в будущем.

### **Как сослаться на эту работу?**

Основы письма для юристов / под ред. Р. М. Янковского. Учебное пособие. М., ЦТЮО ВШЭ, 2023. 120 с.

### **Нашли ошибку?**

Напишите нам на [transform@hse.ru](mailto:transform@hse.ru) или оставьте комментарий в [онлайно](https://docs.google.com/document/d/1OvJvYhFeZARynMyTxxe4YujgCezWttWt/)[вой версии](https://docs.google.com/document/d/1OvJvYhFeZARynMyTxxe4YujgCezWttWt/).

Версия этого файла — 3.1 от 27.02.2023.